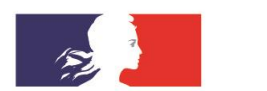

# **ACADÉMIE DE VERSAILLES**

Liberté Égalité Fraternité

# *Groupe IA-IPR STI – Séminaire de Technologie – Novembre 2022*

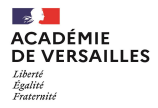

### **Présentation du groupe IA-IPR STI**

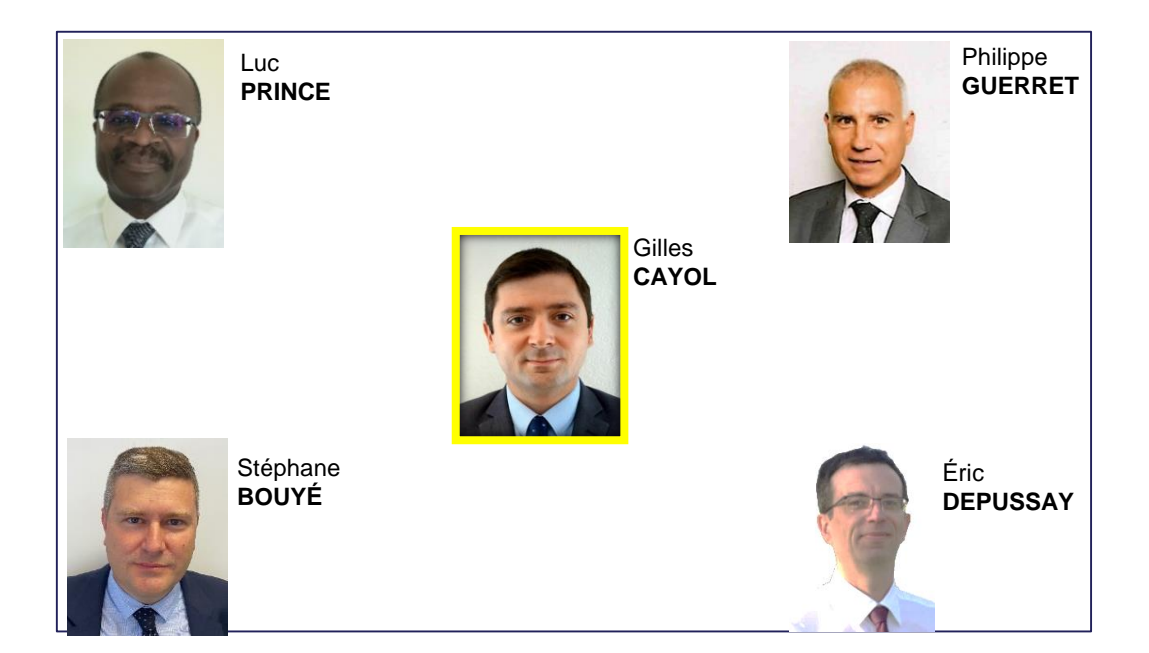

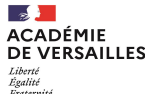

**12**<br> **78** 

78

78<br>\_\_<br>91

91<br>—<br>92

91

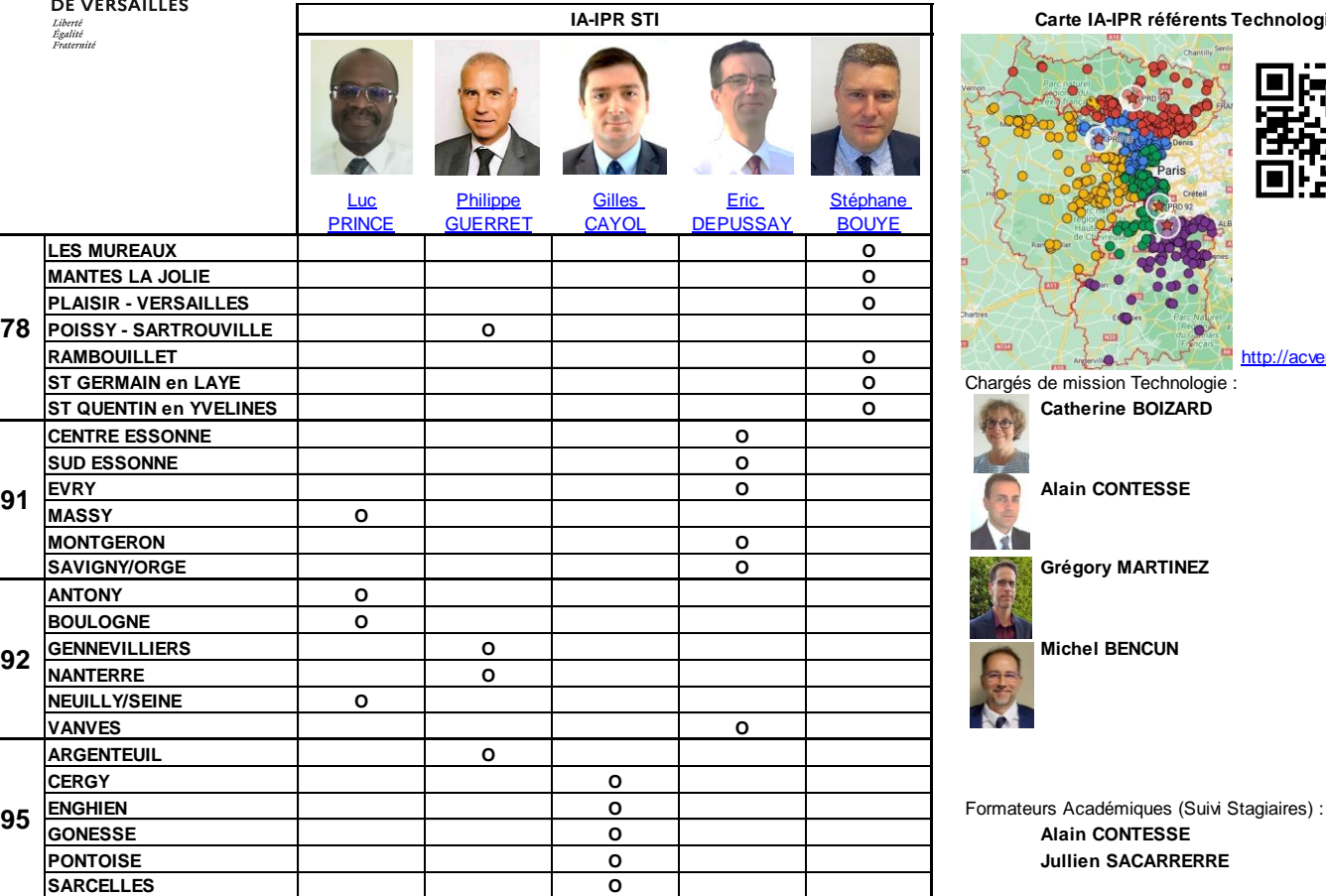

#### **Carte IA-IPR référents Technologie**

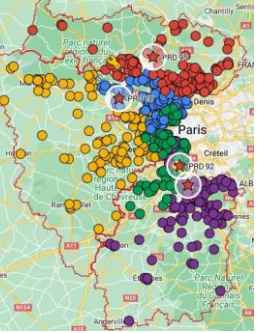

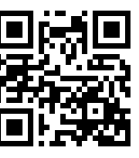

http://acver.fr/techclq

**ST GERMAIN en LAYE O** Chargés de mission Technologie :  $Catherine BOLZARD$ 

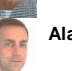

**Alain CONTESSE** 

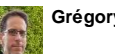

**SAVIGNY/ORGE O Grégory MARTINEZ**

**Michel BENCUN** 

**GONESSE O Alain CONTESSE PONTOISE O Jullien SACARRERRE**

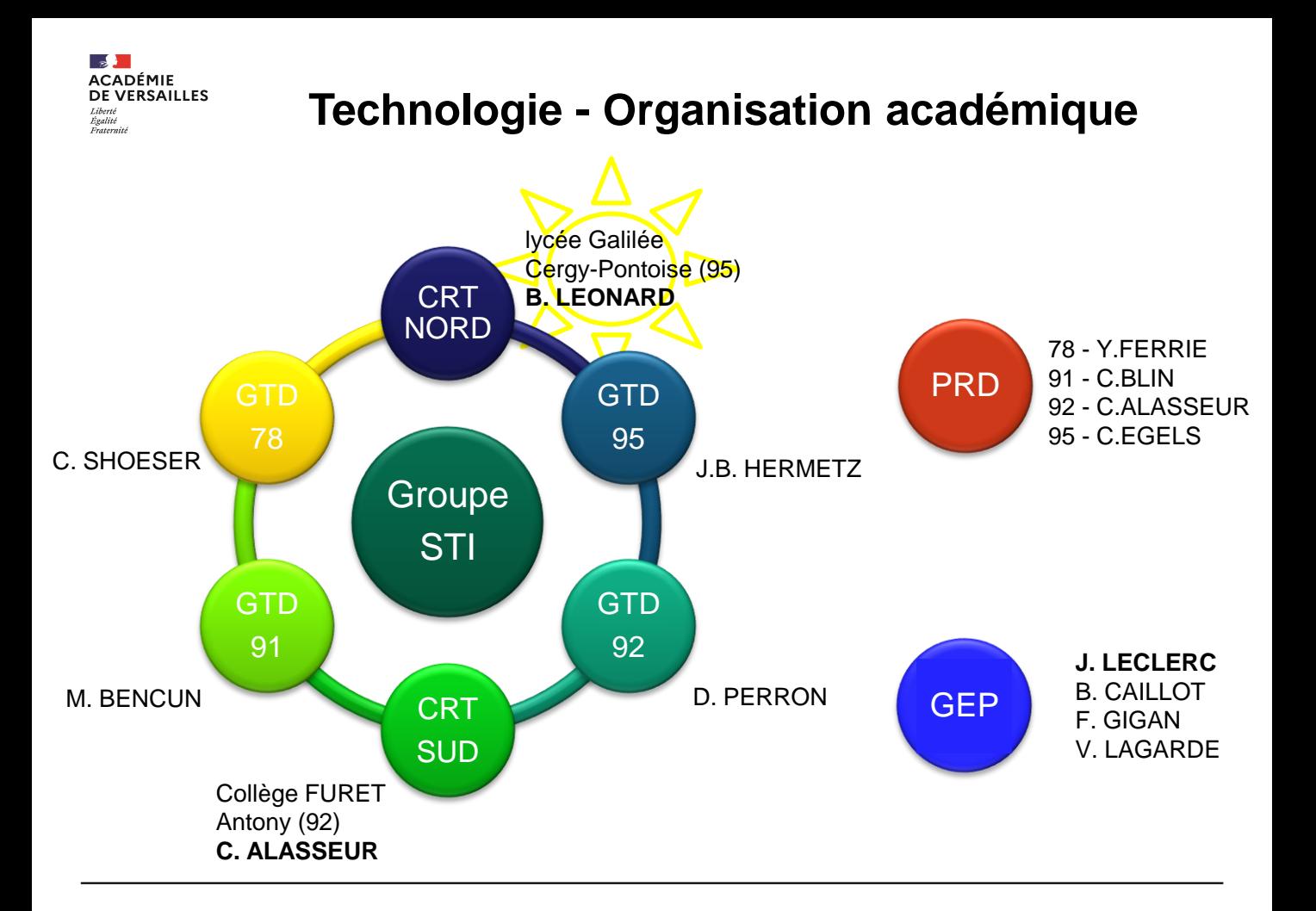

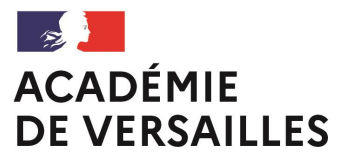

Liberté Égalité Fraternité

### **CRT : Centre de ressources de Technologie.**

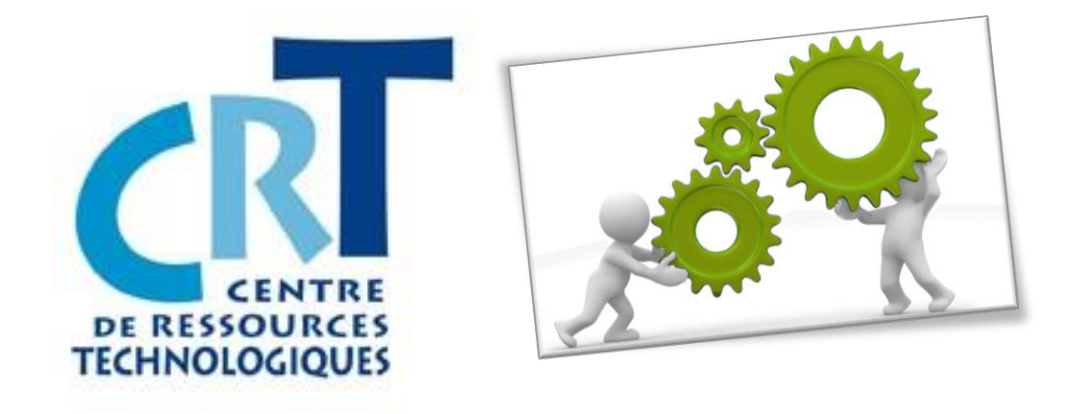

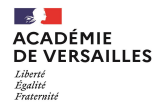

# **CRT : Centre de ressources de Technologie**

Les animateurs des CRT NORD et SUD contribuent aux échanges et à la réflexion professionnelle au sein de l'académie de Versailles.

Ils ont pour vocation à répondre au mieux aux demandes des professeurs de technologie en termes d'expertise pédagogique, de conseils techniques et de support logistique dans le cadre de réalisations.

Des journées portes ouvertes et des journées d'animation les mercredis après-midi sont planifiées tout au long de l'année scolaire.

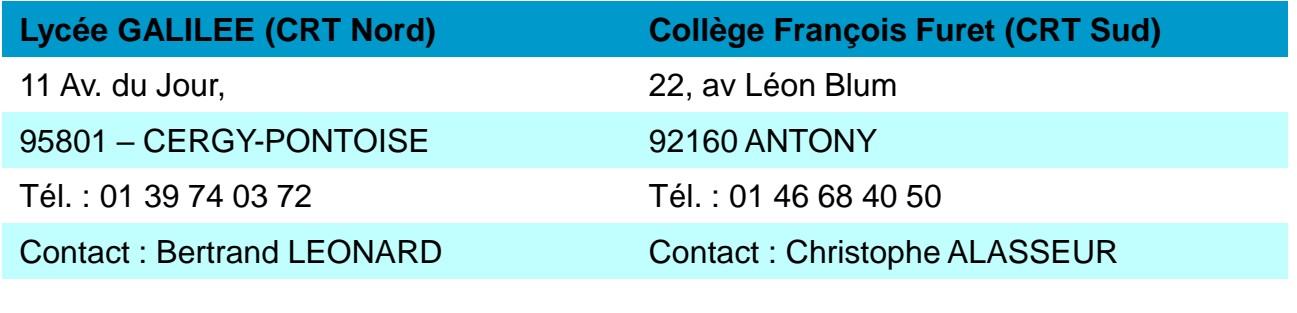

bertrand-daniel.Leonard@ac-versailles.fr christophe.alasseur@ac-versailles.fr

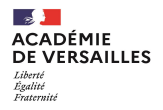

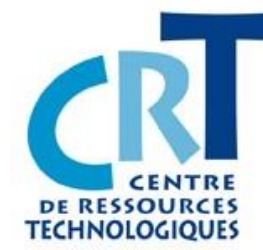

# **CRT NORD Ouverture 2022 / 2023**

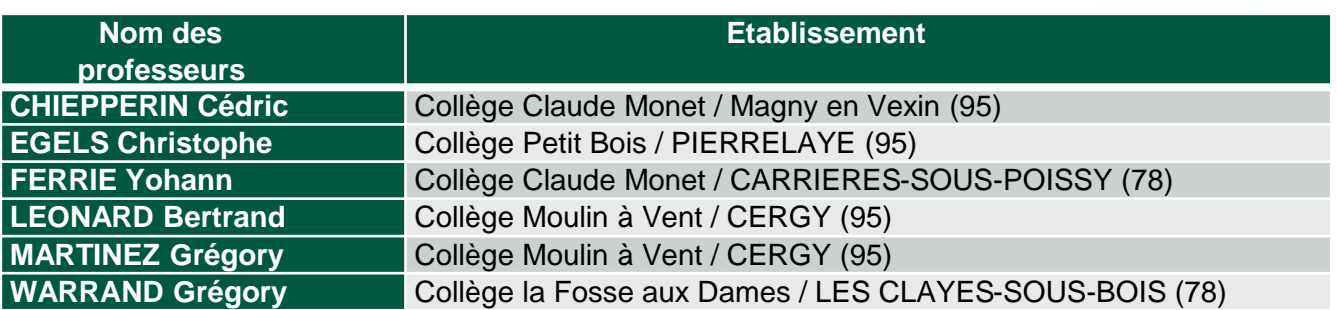

Le CRT Nord propose des dates d'ouverture le Mercredi après-midi : Les séances aborderont les thèmes évoqués et permettront de vous aider et d'aborder les sujets que vous voudrez développer.

Les animateurs du CRT NORD répondront aux demandes des professeurs de technologie en programmation, robotique, modélisation et simulation, impression 3D, réalisation d'applications smartphone, réalisation de maquettes didactiques.

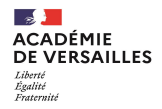

# **CRT SUD Ouverture 2022 / 2023**

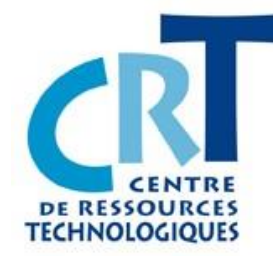

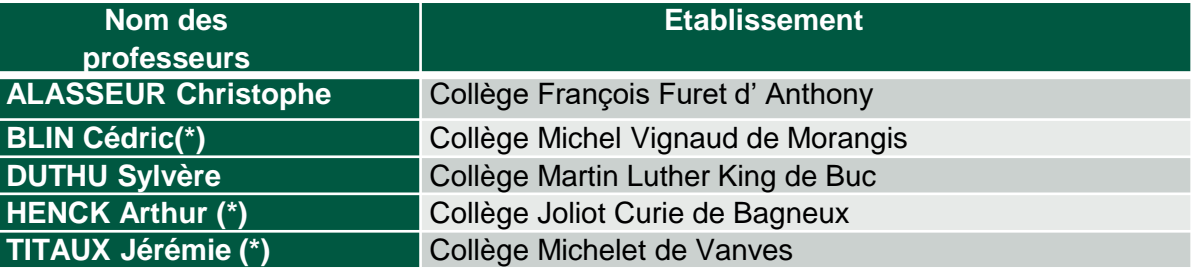

Le CRT SUD propose des dates d'ouverture le Mercredi après-midi :

Il propose un accompagnement pédagogique, construction de séquences, recherche de supports de cours, programmation, robotique, modélisation, simulation, impression 3D, création d'applications Android, accompagnement technique.

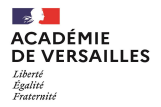

# **Exemple de réalisation**

### **Réalisations**

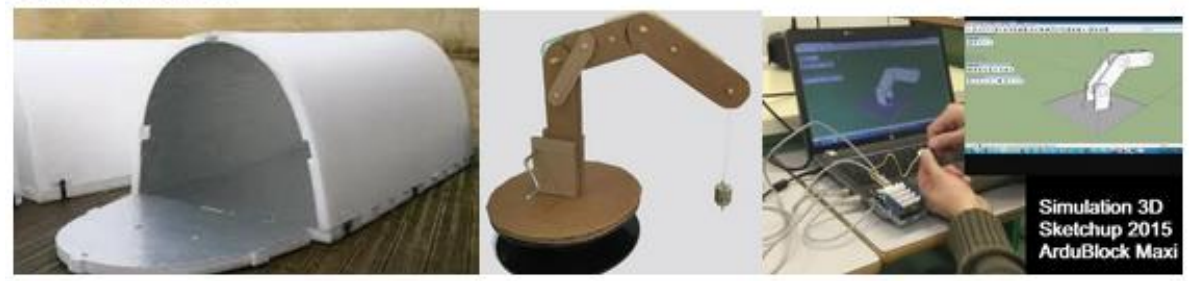

### **Impression 3D**

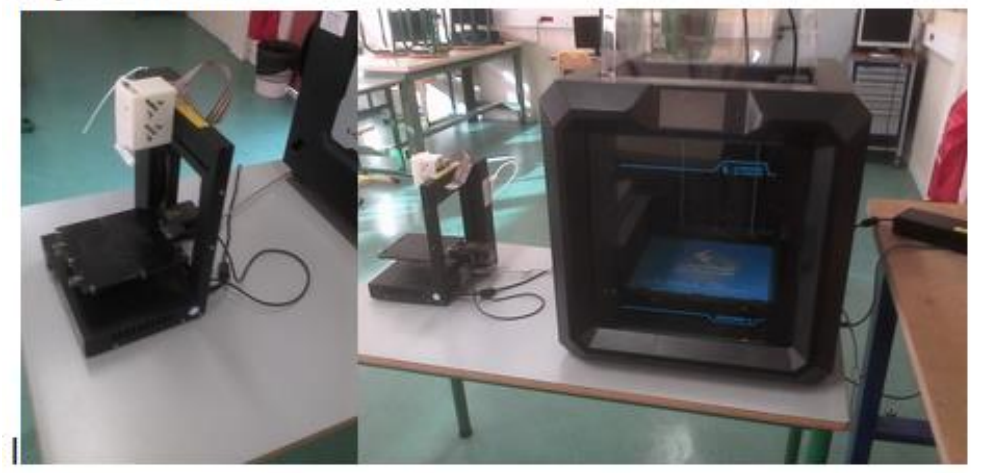

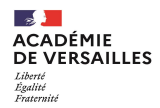

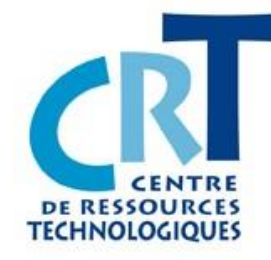

### **Planning d'ouverture CRT Nord 2022 / 2023**

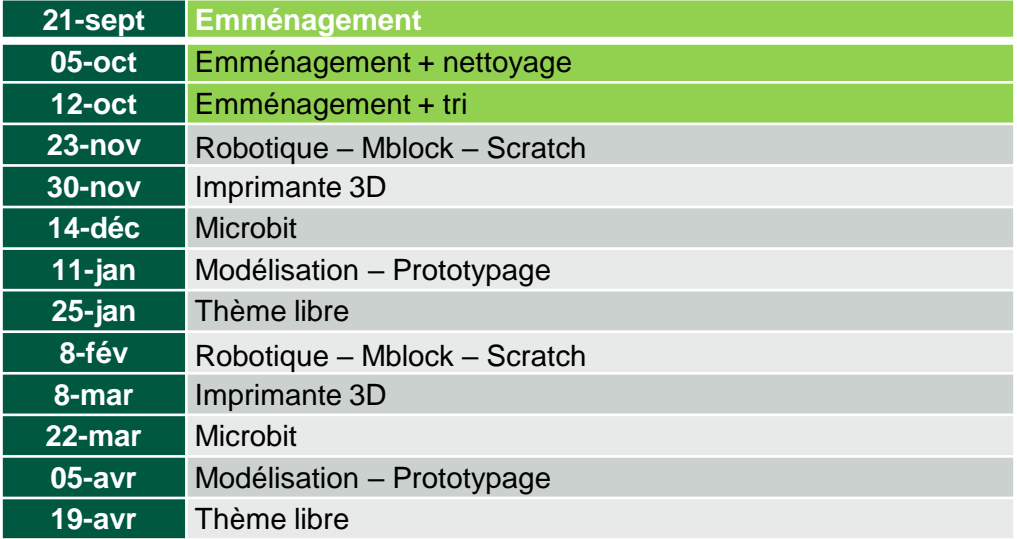

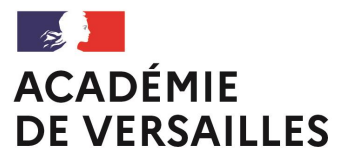

Liberté Égalité Fraternité

### **GTD : Groupe de travail départemental.**

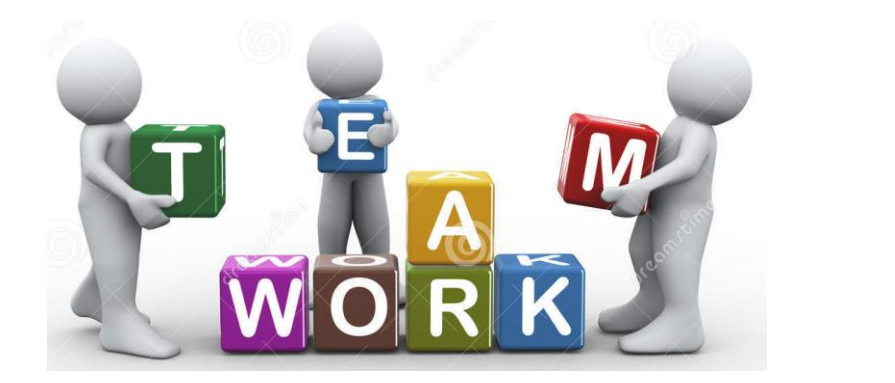

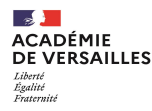

### **PAF 2021 2022 – Production**

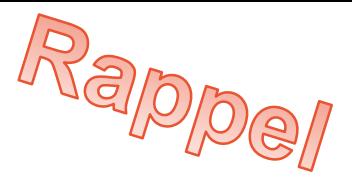

### **GTD – Production de ressources pédagogiques (public ciblé)**

- Production de séquences hybrides (Renforcer le travail autonome de l'élève)
- Expertise, validation et structuration des parcours ELEA (Intégration au sein d'une prog.)
- Évaluation des compétences sur la base d'une production déjà réalisée (C3 et  $C<sub>4</sub>$
- Privilégier les thématiques orientées EDD (« verdissage » du programme) Eco-Délégué
- Exploitation des supports développés par les CRT…

**CRT – Maîtriser les savoirs disciplinaires et leur didactique** Travail de réflexion et de production de ressources en lien avec la didactique de la discipline et les questions posées par l'enseignement de la Technologie et de l'acquisition des connaissances.

### **Thématique de travail – AS 2021-22**

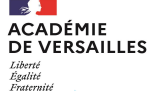

# **De l'idée au prototypage d'une solution…**

**CRT – Développement de supports exploitables en cours**

**GTD – Production de ressources pédagogiques** 

### **GEP**

2 axes de travail pour l'année 2021-2022 :

- Organisation des ressources du site Internet
- Création de parcours ELEA (Parcours de découverte le voie technologique,…)

### **Quelques axes de travail…**

- Modélisation d'une séance de technologie à destination d'un professeur débutant
	- Expliciter le déroulement d'une séance « type »
	- Transposer une ressource dans une séance « type »
	- Stratégie d'animation de la séance.
- Ressources pour le débutant « Ma séquence clé en main »
	- $\checkmark$  De la progression à l'animation de la classe...
- Focus sur l'animation de l'ilot > Le rôle au service de la compétence…

✓ Comment déployer une stratégie de l'animation de l'ilot pédagogique ?

- Le prototypage au service des apprentissages.
	- Comment concilier apprentissages et production ?
- …

**Formateurs** CTEN1 & 2

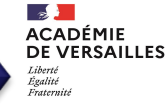

# **GT Technologie – La renaissance !**

16 productions retenues et présentées dans les 4 séminaires

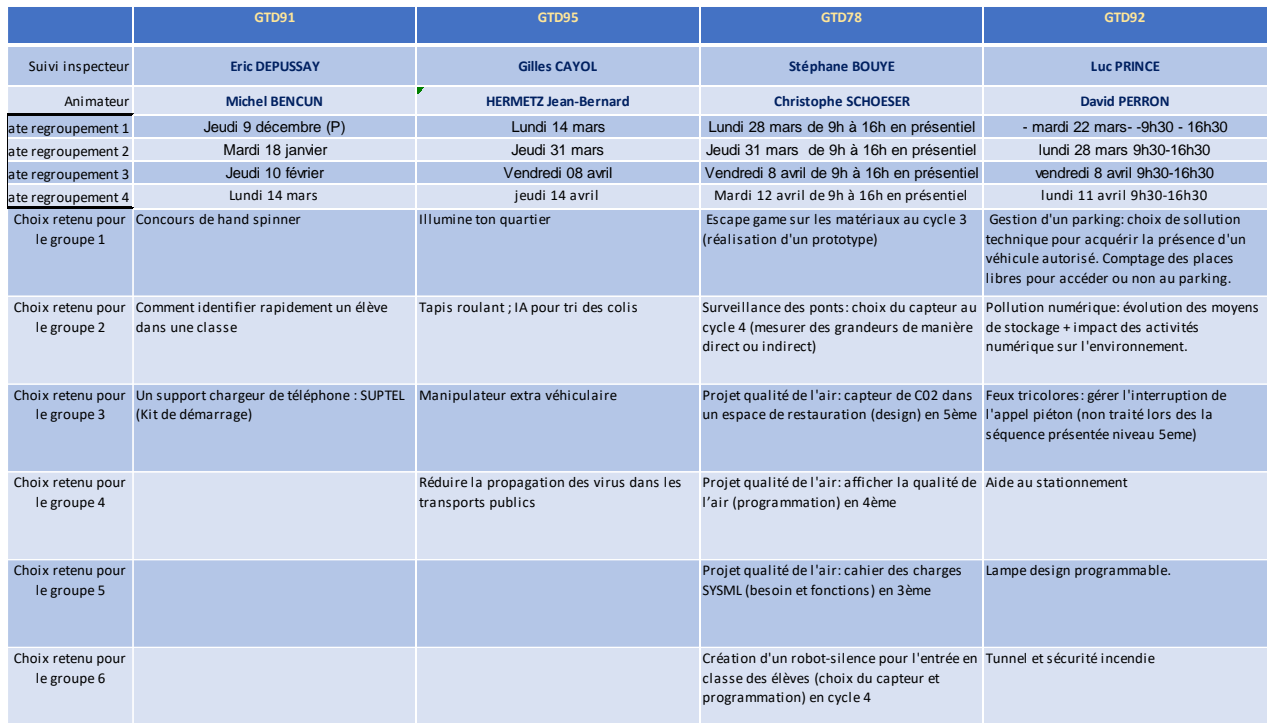

GTD 91 Proposition de Kit de démarrage pour le CTEN débutant (en cours de validation) CRT SUD : Production de support didactique

GEP : Production de ressources

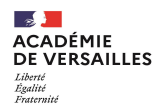

# **GT Technologie – Feuille de route**

# **Thématique de travail S'orienter & développer des compétences pour le lycée**

- Construction de séquence clef en main : Croisement compétences / Activités
- Enseigner avec un « Serious game »
- Élaborer un sujet DNB blanc *(Création d'une ressource académique)*
- Rendre actif les possibilités de production dans les laboratoires (Fablab production d'OT) - Le projet au C4 – Ponctuel ou filé ?
- Évaluer les compétences
- Contribution de la technologie à la construction des Parcours Favoriser une pédagogique active de l'orientation en lien avec le stage de 3ème
- Privilégier les thématiques orientées EDD (« verdissage » du programme)
- Exploitation des supports développés par les CRT…
- …

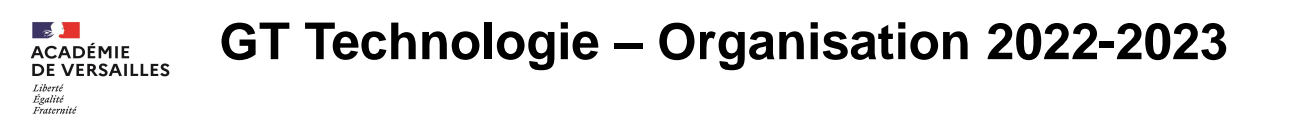

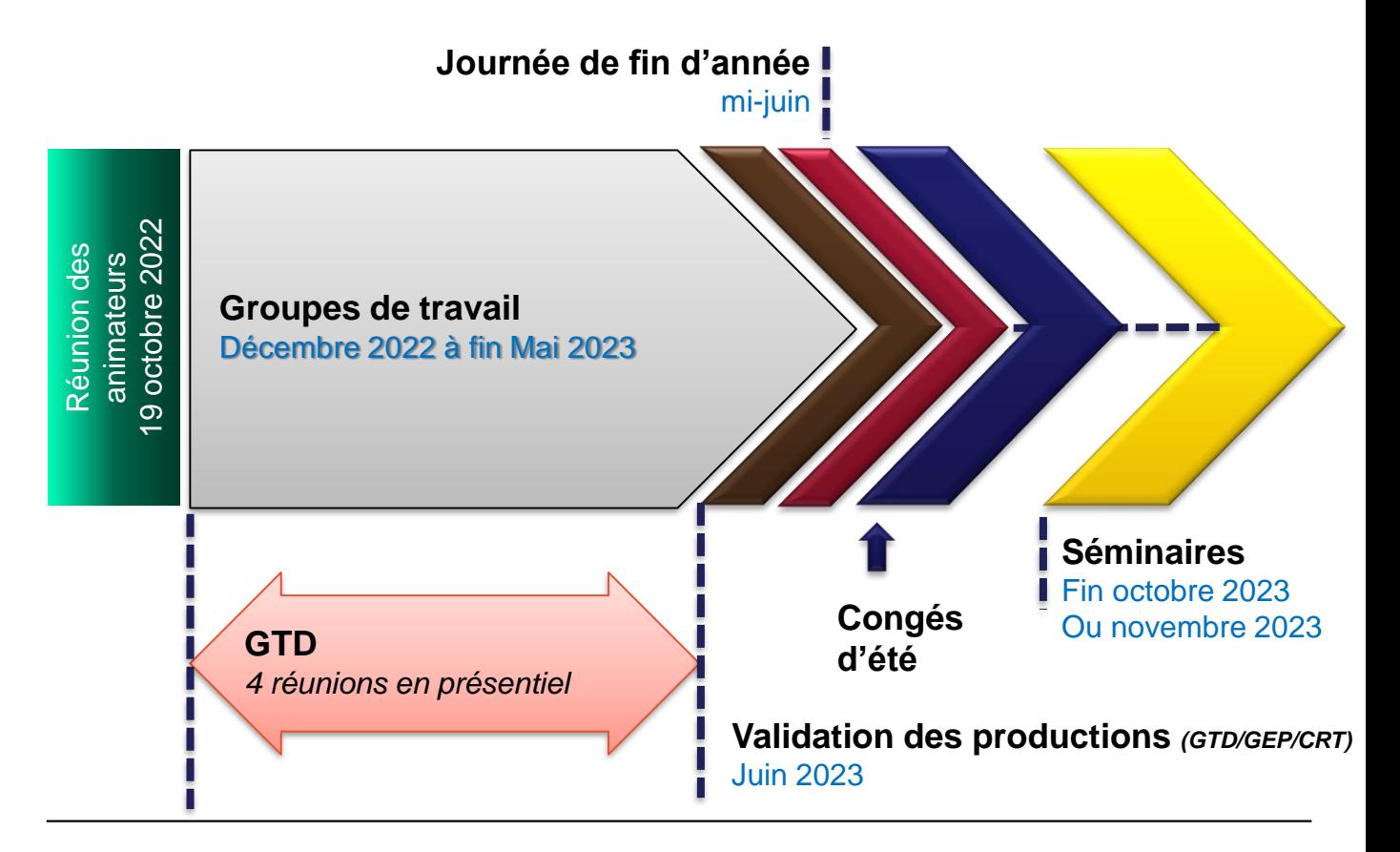

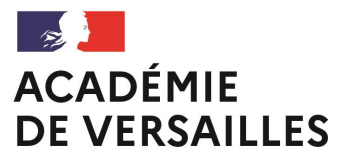

Liberté Égalité Fraternité

### **Les bassins de Technologie.**

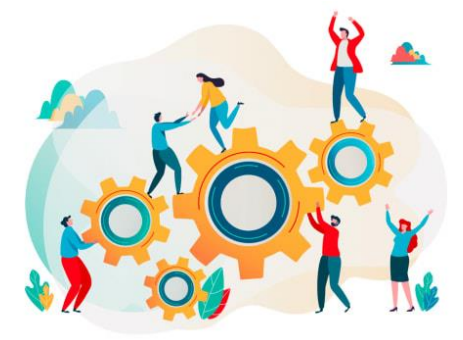

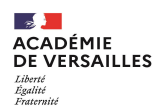

# **Animation de bassin**

### **Les principes de l'animation des bassins**

- ✓ Organisation de réunions à l'attention des professeurs du bassin **Un rendez-vous par trimestre (Visio ou présentiel)** (diffusée à l'attention de tous les professeurs de Technologie)
- ✓ Thématiques de travail libres Les réunions, pourront être animées ou coanimées par le ou les référents animateurs de la zone géographique.
- Les Inspecteurs référents de bassin pourront le cas échéant profiter de ces temps pour animer une réunion d'équipe.

### **Protocole d'inscription**

Les modules de formation sont créés par le pilote EAFC (en fonction des dates et lieux fournis par les animateurs)

Le professeur peut s'inscrire

l'EAFC fournit une convocation et une liste d'émargement en fonction des dates et lieux retenus.

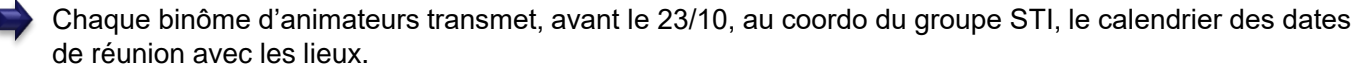

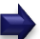

Le groupe STI informe les CE de la reconduction du dispositif.

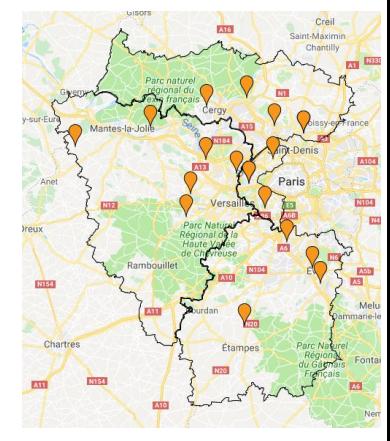

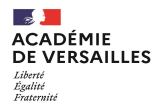

### **Animateurs de bassin**

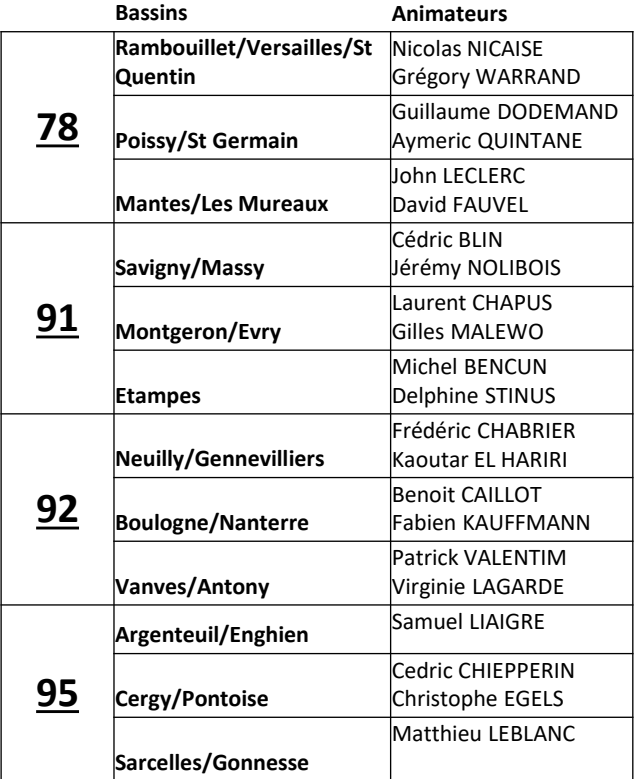

Pour les dates de chacun des bassins :

- Consulter et/ou s'abonner à la session via SOFIA-FMO
- Se rapprocher des PRD

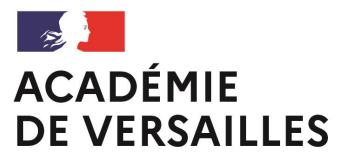

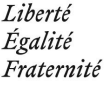

### **Enseignement de la Technologie au collège…**

**…État des lieux.**

- La Technologie dans l'Académie de Versailles
- Les professeurs contractuels
- La Technologie dans le paysage des "Sciences de L'ingénieur »
- Le DNB
- La trace écrite Le cahier de l'élève

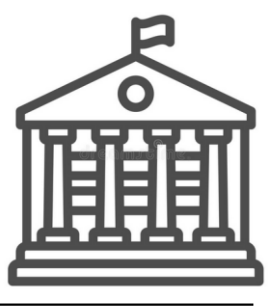

#### **La Technologie dans l'Académie de Versailles** DE VERSAILLES

**CADÉMIF** 

Égalité

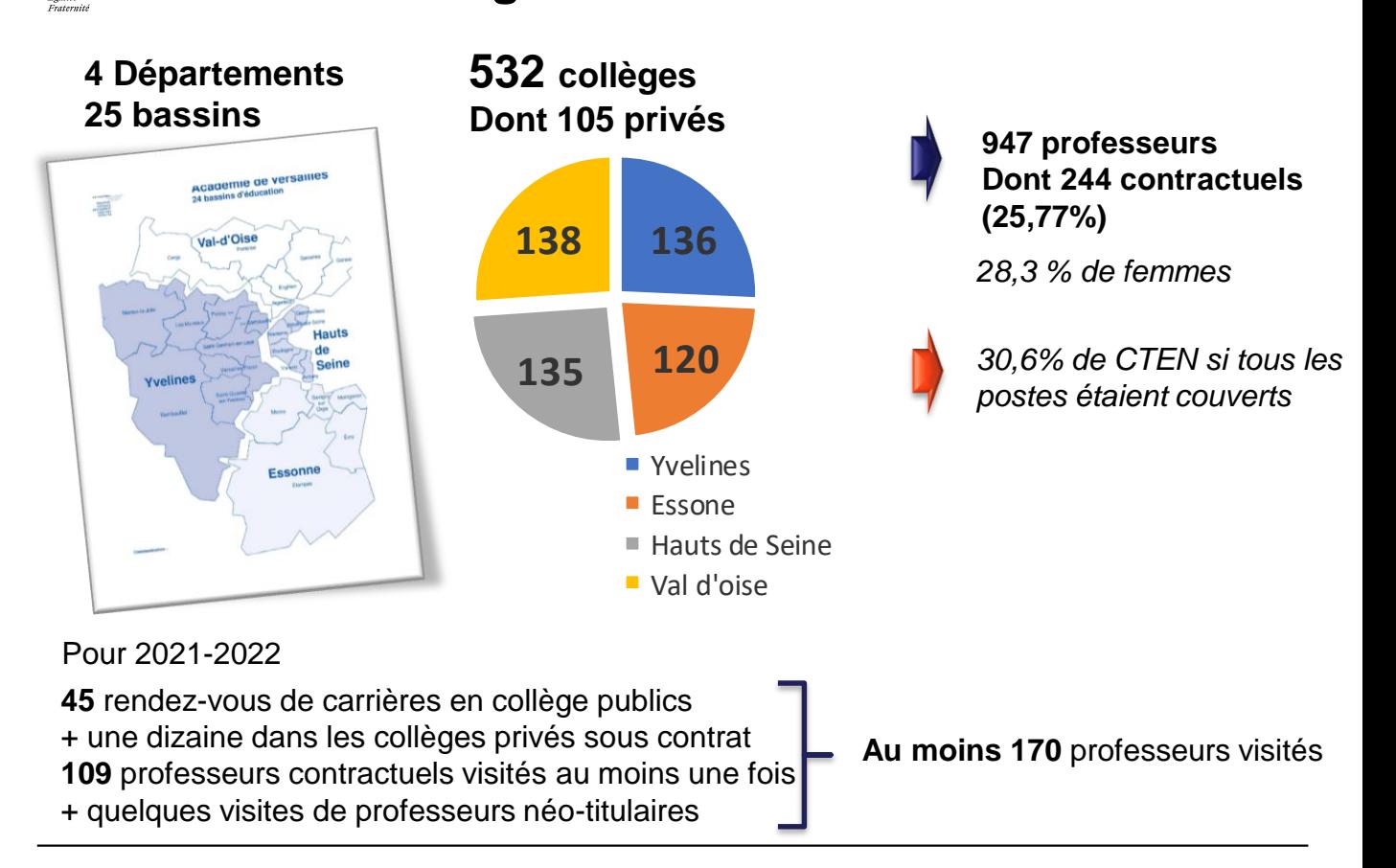

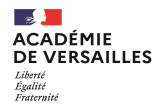

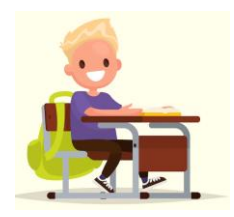

# **Les élèves de Collège**

#### **EVOLUTION DES EFFECTIFS**

#### **ENTRE LES RENTREES DE 2021 ET 2022**

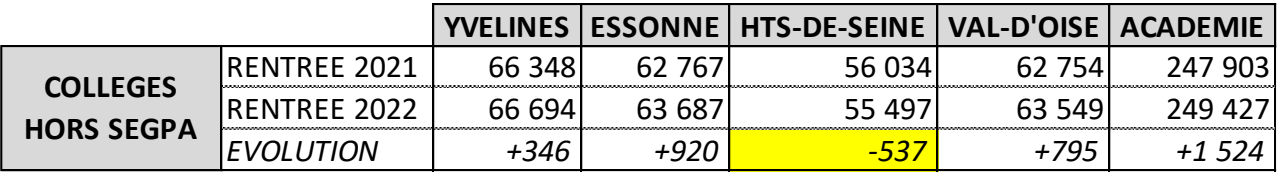

#### **ENTRE LES PREVISIONS 2022 ET LE CONSTAT DE RENTREE 2022**

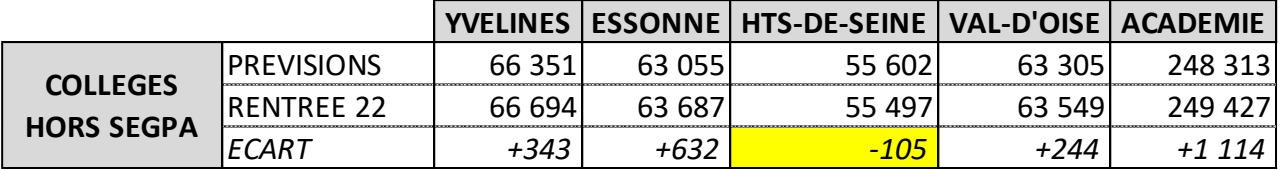

La croissance des effectifs sur l'académie est portée par le de collège qui scolarise 249 427 élèves (soit +0,6%)

Au niveau des départements, la croissance des effectifs se poursuit en Essonne et dans le Val d'Oise, à un rythme plus soutenu qu'en 2021 : dans les Hauts-de-Seine, les effectifs continuent à diminuer

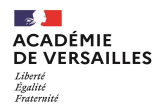

# **Les professeurs contractuels**

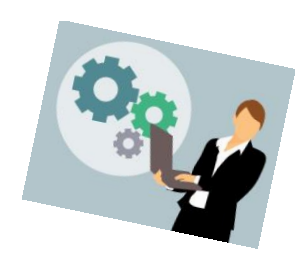

**CTEN**

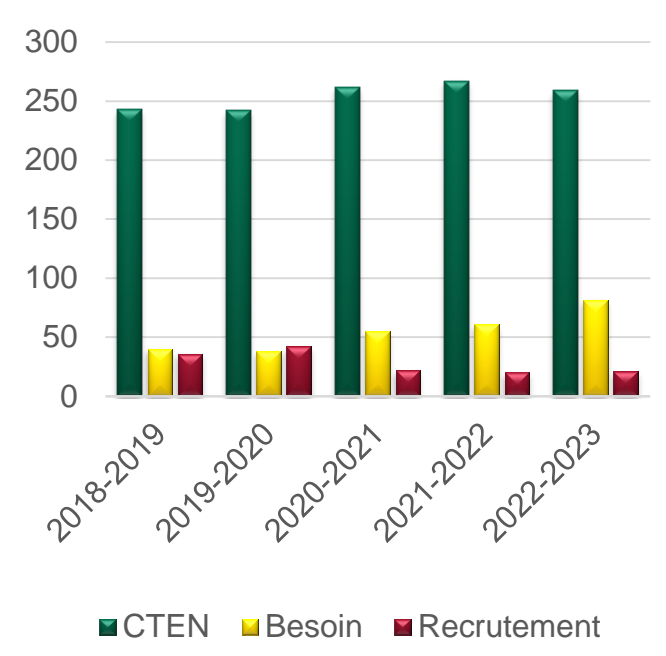

- Une augmentation continue du nombre d'enseignants contractuels.
- Chaque fin d'année, des contrats non renouvelés.
- Un besoin qui augmente continuellement.
- Une ressource qui se rarifie.

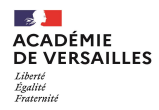

# **Gestion RH Optimisée**

### **Un outil de suivi de professeurs contractuels**

- Visites pédagogiques
- Formations

*4 vagues de 6 jours*

Suivi des professeurs titulaires via IProf

- Parcours, engagements particuliers;…
- Formations EAFC (anciennement PAF)

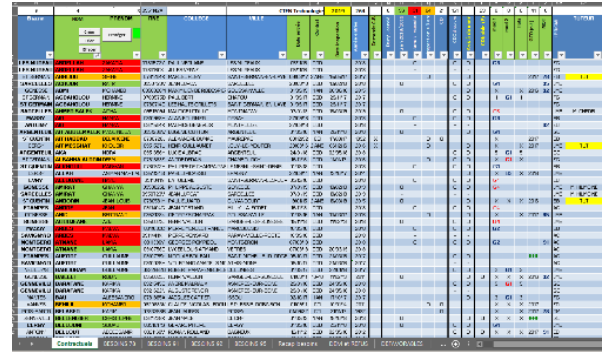

Un compte-rendu de visite pédagogique plus lisible Mis en place depuis la RS2017

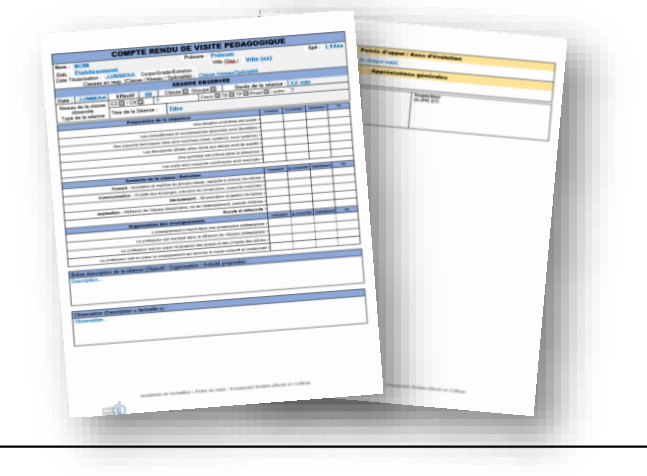

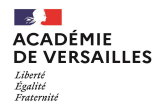

# **LE RECRUTEMENT**

- **Des profils divers :** 
	- Étudiants (9H de service max)
	- Premier emploi
	- Expérience dans l'enseignement dans autre discipline ou sur autre niveau (chargé de TD à l'université en général)
	- Reconversion professionnelle
- Analyse de CV et lettres de motivation
	- **300** dossiers de candidature
	- **60** retenus pour entretien
- **1° Séance d'information (groupe 4h) : 3 à 4 par mois**
	- Présentation des thèmes du programmes et conditions de travail
	- Grandes lignes de la didactique et présentation d'une ressource
	- Adéquation de la candidature
- **2° Entretien (individuel 45min):**
	- Vérification si lecture faite ou non des programmes
	- Evaluation des compétences requises (modélisation, simulation, programmation)
	- Motivation et réactivité

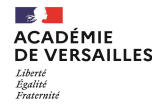

# **L' ACCOMPAGNEMENT**

### ➢ **Instauration d'un tutorat.**

A l'initiative du Chef d'Etablissement qui s'appuie sur une ressource dans son collège ou qui à défaut peut se tourner vers ses collègues alentour ou vers l'IPR responsable du bassin.

C'est lui qui établit la **lettre de mission** pour assurer cette mission de tutorat rémunérée à hauteur de 125 € par mois.

### ➢ **Formation.**

Les CTEN nouvellement recrutés sont systématiquement inscrits à une formation de 6 jours. Celle-ci est en général déclenchée dans les 2 mois qui suivent la prise de fonction.

Ceux recrutés tardivement ne peuvent pas forcement en bénéficier. **Mais évolution de la stratégie de l'EAFC**…

### **Section ACADÉMIE PRACIS 2018 DE VERSAILLES** Parcours d'accompagnement des contractuels

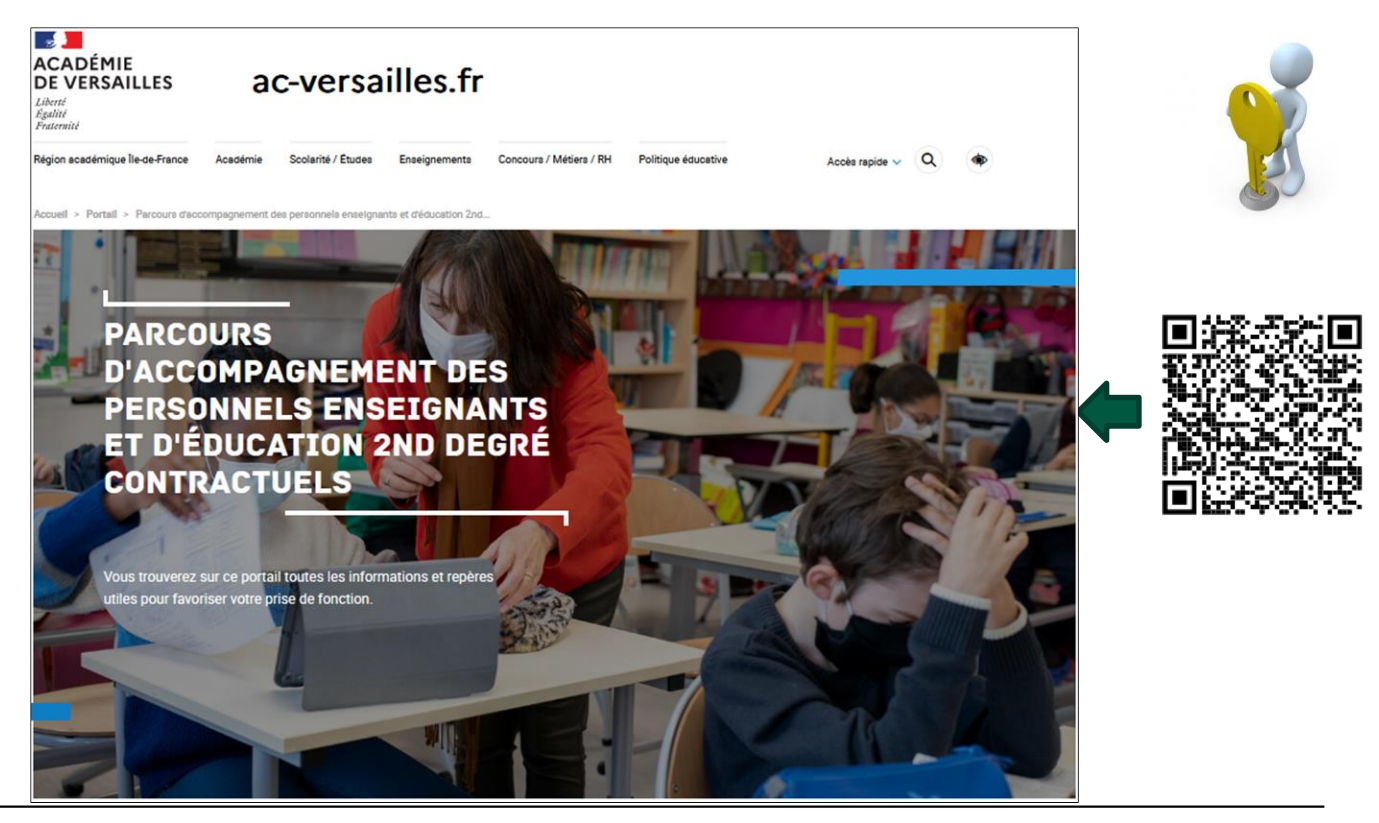

https://www.ac-versailles.fr/parcours-d-accompagnement-des-personnels-enseignants-et-d-education-2nddegre-contractuels-125671

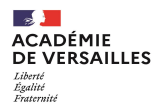

# **« infos et conseils - enseignants contractuels »**

Un site « infos et conseils - enseignants contractuels » a été créé. Il est désormais opérationnel. Il est associé au site académique et au projet académique Versailles 2020. Il va permet de diffuser régulièrement des informations à destination des professeurs contractuels de l'académie.

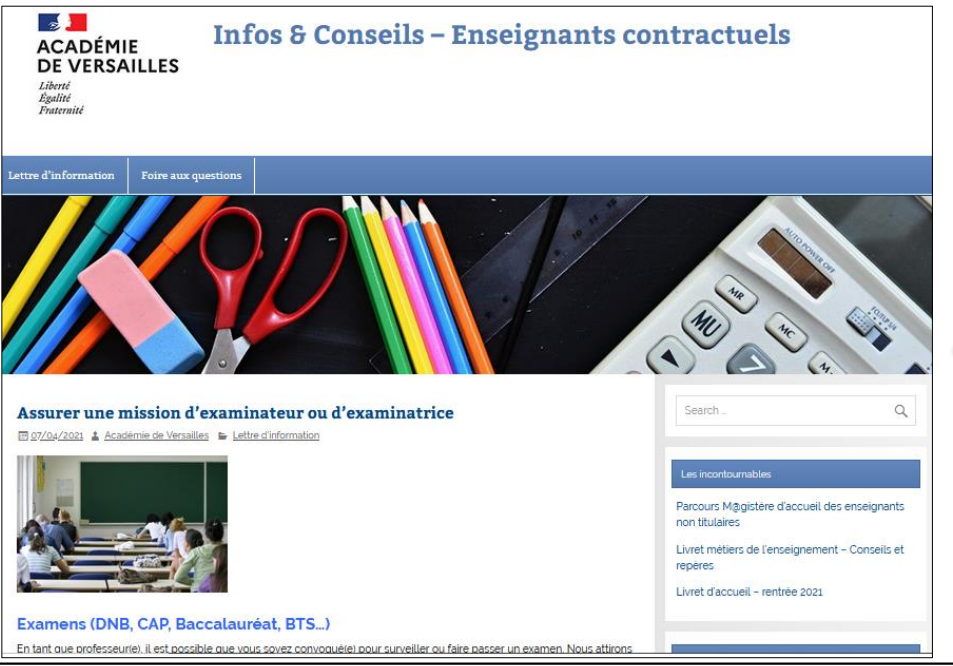

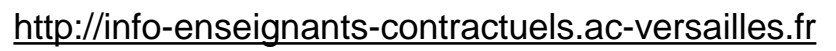

# **LE TUTORAT**

### **L'objectif est d'aider ce nouveau collègue :**

 $\checkmark$  à réussir sa prise de fonction,

**ACADÉMIE DE VERSAILLES** 

Égalité Fraternité

- $\checkmark$  à acquérir les compétences professionnelles du référentiel des métiers du professorat et de l'éducation paru au B.O.E.N du 25 Juillet 2013.
	- 1. Compétences relatives à la prise en compte des **éléments réglementaires et institutionnels** de son environnement professionnel en lien avec **les responsabilités attachées à sa fonction,**
	- 2. Compétences **relationnelles, de communication et d'animation** favorisant la transmission, l'implication et la coopération au sein de la communauté éducative et de son environnement,
	- 3. Compétences liées à la **maîtrise des contenus disciplinaires et à leur didactique**,
	- 4. Compétences éducatives et pédagogiques nécessaires à **la mise en œuvre de situations d'apprentissage et d'accompagnement** des élèves diverses,
	- 5. Compétence relative à **l'usage et à la maîtrise des technologies de l'information** de la communication,
	- 6. Compétence **d'analyse et d'adaptation de sa pratique professionnelle** en tenant compte des évolutions du métier et de son environnement de travail.

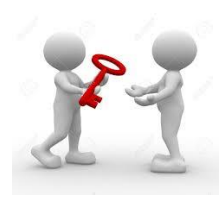

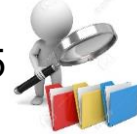

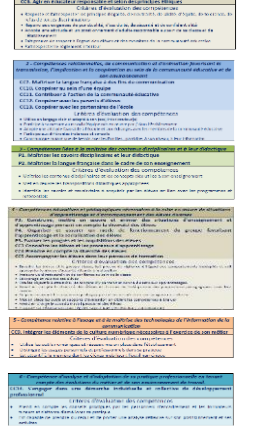

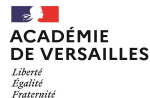

# **LE TUTORAT : Modalités d'organisation**

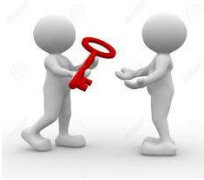

Le tutorat qui comporte 2 volets ne peut se limiter à la seule mise à disposition de ressources.

- **1. Un accompagnement préalable à la prise en charge des classes :**
- Observation de séances d'enseignement dans l'établissement d'accueil.
- Aide à la mise en place de la première séquence (objectifs, organisation de la classe, suivi des activités et évaluation).
- Aide à l'intégration dans l'établissement (règlement intérieur, procédures).
- Aide à la prise en charge des élèves (rituel d'entrée en classe)
- Aide à l'appropriation des programmes et à leurs mises en œuvre.
- **2. Un accompagnement sur la durée :**
- Echanges de documents, de ressources.
- Observations réciproques dans les classes.

**Avant d'accepter cette mission, vérifier la compatibilité des emplois du temps**

• Elaboration commune d'axes de progression prioritaire et définition d'objectifs.

**3. Rédaction d'un bref compte rendu à envoyer à l'inspecteur référent en charge de l'établissement.**

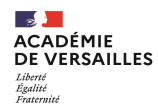

# **LA FORMATION**

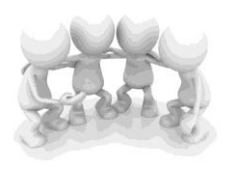

Elle débute plusieurs semaines après la prise de fonctions.

### **Objectifs généraux** :

- Maîtriser la conduite des apprentissages d'équipes d'élèves sur un îlot pour enseigner la technologie au collège.
- Mettre en place des séquences d'enseignement dans le cadre des nouveaux programmes de la réforme au collège.

### **Objectifs pédagogiques:**

- Informer et former les nouveaux enseignants non titulaires nouvellement recrutés en technologie.
- La prise en charge de la technologie dans les classes du collège.
- Les grands principes de la didactique de la discipline.
- La préparation d'une séquence à partir des programmes et de ressources sur des objets ou systèmes techniques.
- La place des outils numériques dans la didactique.

### **Un parcours Magistère dédié permet une formation dans la durée.**

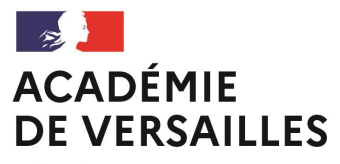

Liberté Égalité Fraternité

L'EAFC ...

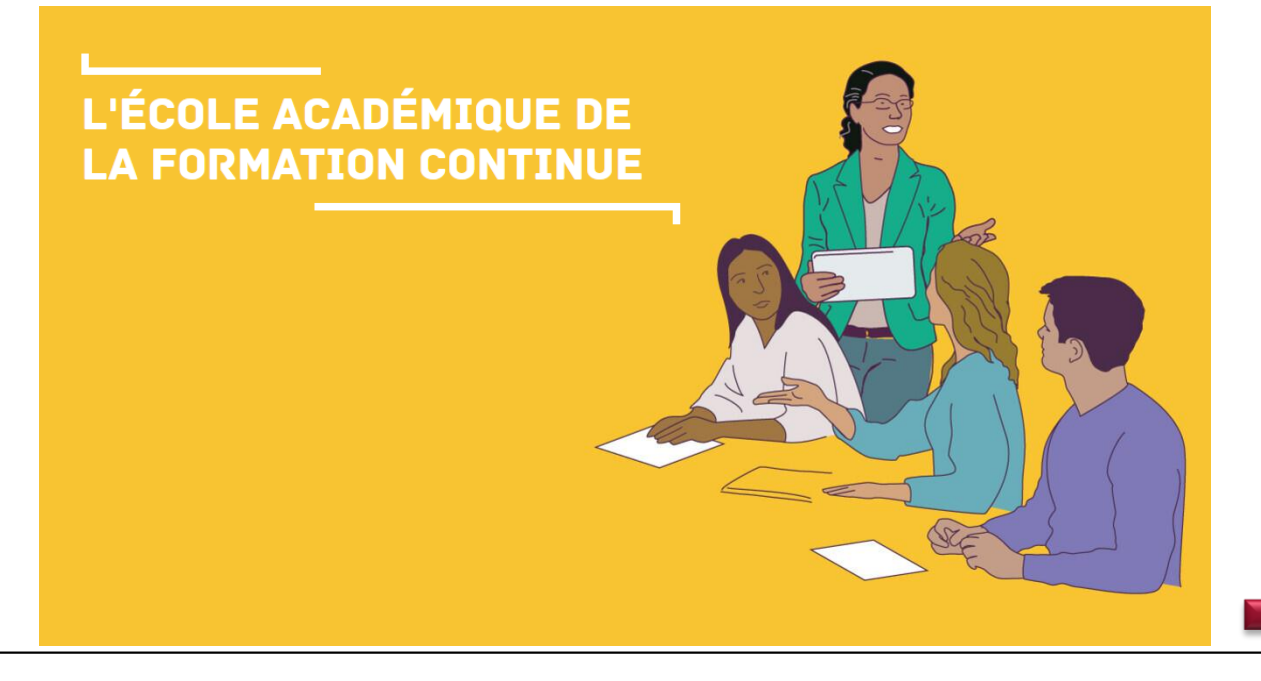

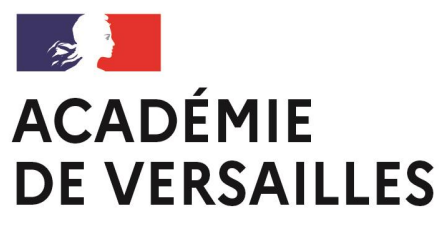

Liberté Égalité Fraternité

### **L'EAFC**

### **Accès aux formations académiques**

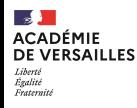

### **Référentiel des compétences professionnelles des métiers du professorat et de l'éducation «BO n° 30 du 25 juillet 2013»**

**Compétence n°14 du référentiel** : S'engager dans une démarche individuelle et collective de développement professionnel

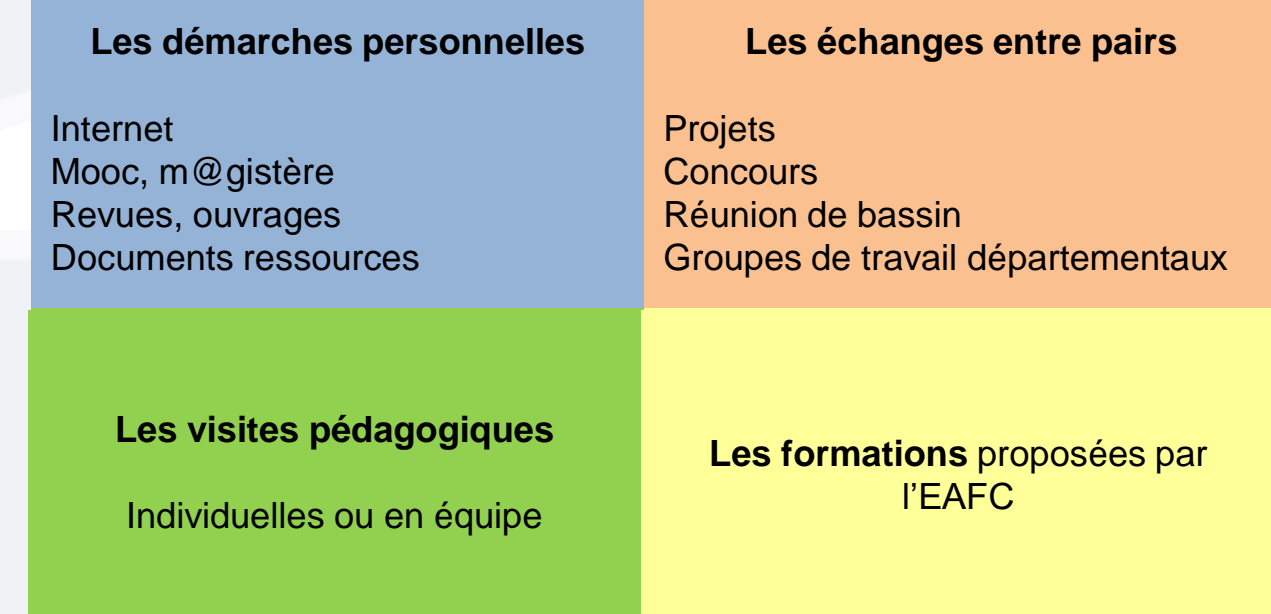

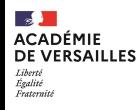

### **L'EAFC** (**é**cole **a**cadémique de la **f**ormation **c**ontinue – anciennement DAFOR)

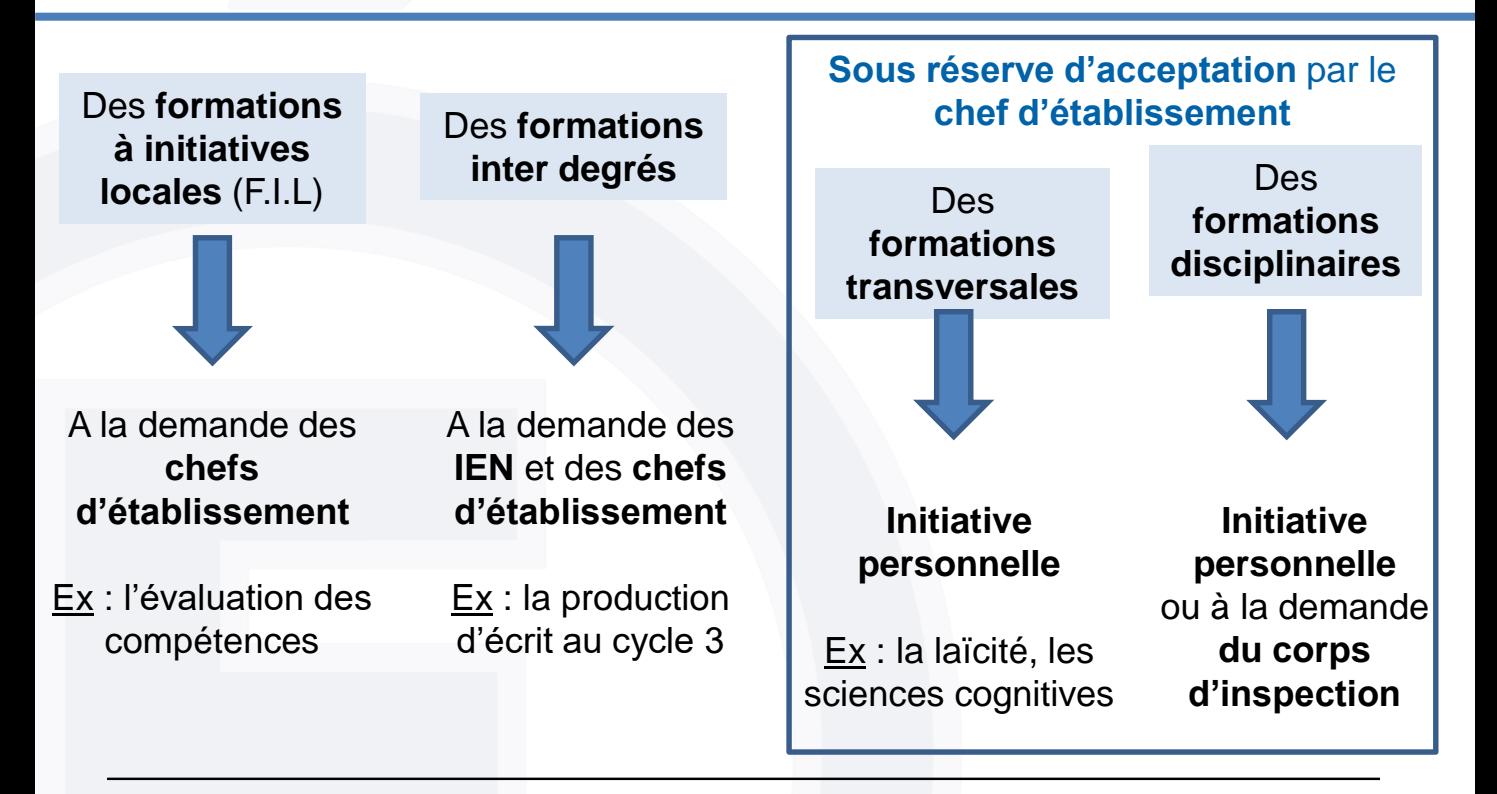

# **L'offre de formation 2022-2023**

### **Formations en inscription libre**

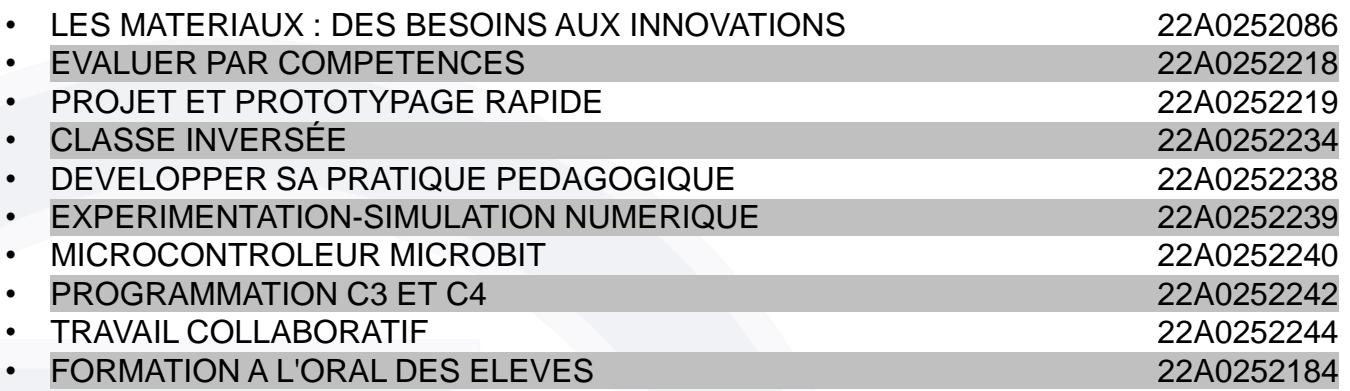

### **Formation en inscription libre ou désigné**

- GT ELABORATION DE PRODUCTIONS PÉDAGOGIQUES EN TECHNOLOGIE
	- Apprendre à rédiger une séquence
	- Produire des séquences (Ressources Académique)

### **Formation à public désigné (CTEN Néo Recrutés)**

• DÉBUTER DANS L'ENSEIGNEMENT DE LA TECHNOLOGIE

**Contract ACADÉMIF DE VERSAILLES** Liberté Evalité Fraternite

### Accès à l'offre de formation via - ARENA

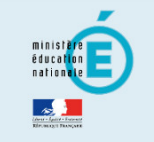

 $\Omega$ 

**Recherche** 

- Scolarité du 1er degré
- Scolarité du 2nd degré
- **M** Examens et concours
- Sales Gestion des personnels
- **M** Enquêtes et Pilotage
- **N** Formation et Ressources
- M Intranet. Référentiels et Outils
- Support et Assistance
- **N** Autres

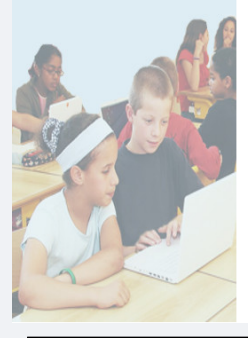

#### ARENA - Accédez à vos applications

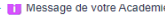

SIECLE : interruption de service le jeudi 27 octobre à partir de 8h Les modules multi-année (BEE, Commun, Nomenclatures...) passent en configuration mono-année sur l'année scolaire 2022/2023

Bourse des lycées : la saisie des dossiers est à nouveau opérationnelle

Sestion des enseignants COMPAS 2D Stagiaires - Neo titulaires - Contractuels COMPAS 2D Accompagnement et gestion

**M** Gestion des déplacements temporaires (DT) Déplacements Temporaires

**M** Gestion de la formation continue (GAIA) GAIA-CERPEP Dispositifs nationaux - Accès individuel GAIA - Accès individuel

#### **M** SIRHEN

**Portail SIRH** 

#### **MElections professionnelles**

Gérer ses abonnements : infos syndicales vote national Gérer ses abonnements : infos syndicales nationales Gérer ses abonnements : infos syndicales académiques Gérer ses abonnements : infos syndicales vote académique

de gestion des personnels EAFC - SOFIA FMO

**MI-Prof Assistant Carrière** I-Prof Enseignant I-Prof Gestion

**M** Mon Portail Agent Mon Portail Agent

**M** Services RH Plate-forme de gestion de rendez-vous RH

@ @ MEN 2010 - v.2.1.1 - 08/10/2016

#### Gérer mes favoris **Déconnexion**

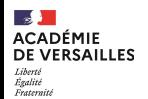

Mon espace stagiaire

Convocations comme stagiaire Mon plan de formation individuelle

Sessions de formation pour lesquelles vous avez été convoqué comme stagiaire.

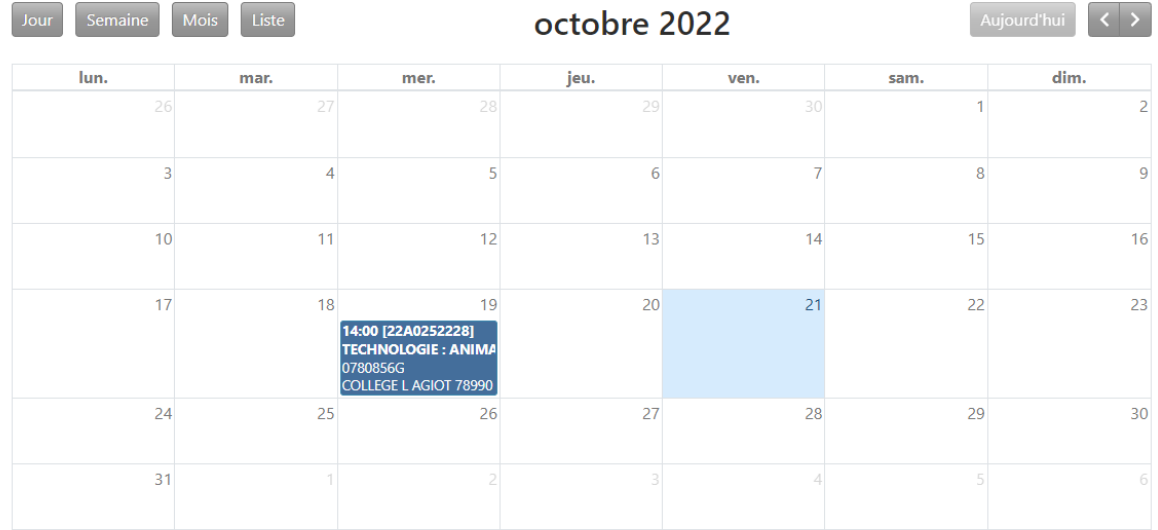

Afficher les sessions asynchrones Cacher les sessions asynchrones

Légende :

session en présentiel

session à distance synchrone

session à distance asynchrone

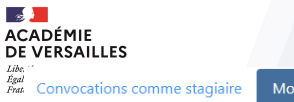

Mon plan de formation individuelle

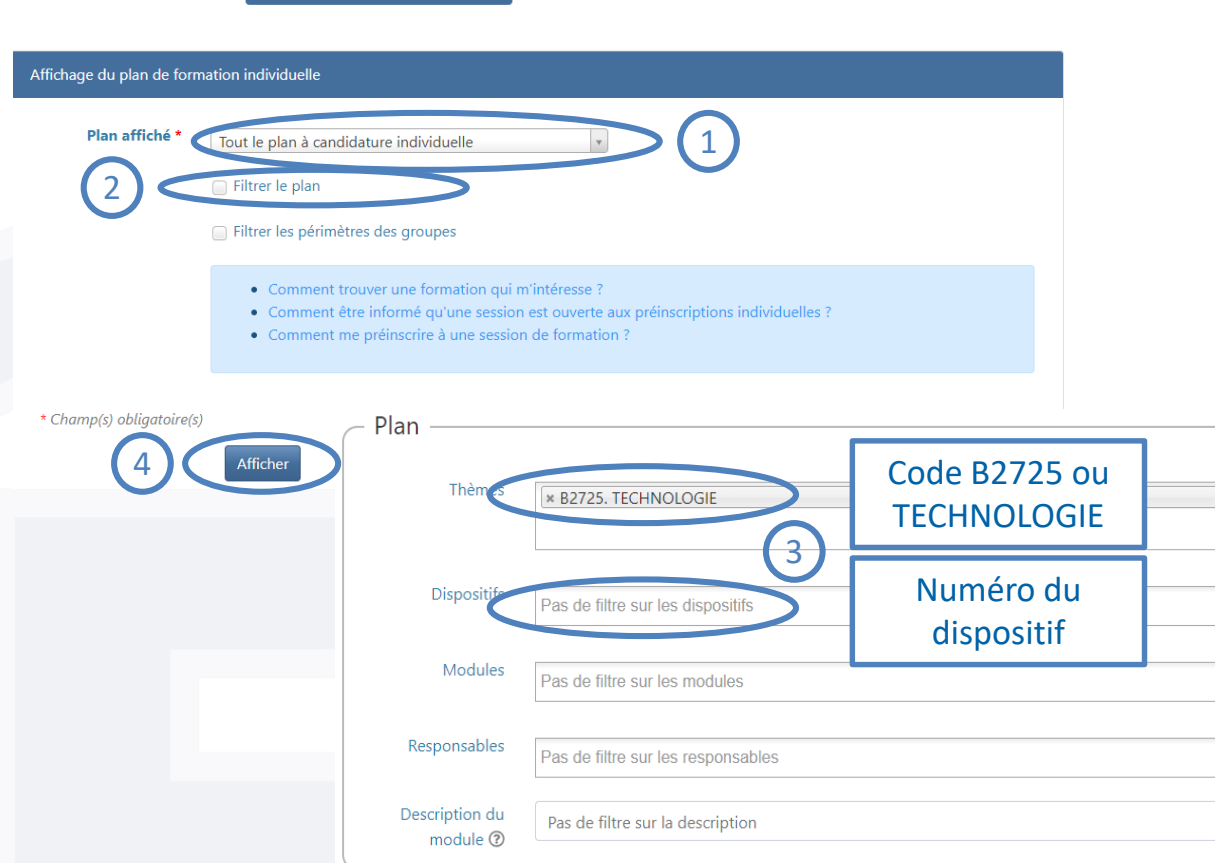

**DE VERSAILLES** Égalité Fraternite

<sup>E</sup> D B. ENSEIGNANTS, PERS.EDUC. 2D, PYSEN, AED, AESH

**B2. APPROFONDIR SES GESTES PROFESSIONNELS** 

B27. ACCOMPAGNER LES EQUIPES-APPROCHES DISC.

**B2725. TECHNOLOGIE** 

- 22A0252086] TECHNO LA BOITE A OUTILS DU PROFESSEUR DE TECHNO
- ☆ [78509] TECHNO:LES MATERIAUX : DES BESOINS AUX INNOVATIONS
- 22A0252218] TEC-APPROFONDISSEMENT D LA POSTURE PROFESSIONNELLE
	- T2 [78667] SII TECHNOLOGIE : EVALUER PAR COMPETENCES =
- **EXAMPLE 22A0252219] TECHNO INNOVATION ET DIDACTIQUE DISCIPLINAIRE** 
	- ☆ [78668] SII-TECHNOLOGIE : PROJET ET PROTOTYPAGE RAPIDE
- [22A0252234] TECHNOLOGIE: CLASSE INVERSÉE
	- ☆ [78686] TECHNOLOGIE : CLASSE INVERSÉE
- [22A0252238] TECHNO INNOVATION ET DIDACTIQUE DISCIPLINAIRE
- 12 [78700] TECHNOLOGIE : DEVELOPPER SA PRATIQUE PEDAGOGIQUE
- **ED** [22A0252239] TECHNO INNOVATION ET DIDACTIQUE DISCIPLINAIRE
	- 12 [78701] TECHNOLOGIE:EXPERIMENTATION-SIMULATION NUMERIQUE
	- [22A0252240] TECHNO LA BOITE A OUTILS DU PROFESSEUR DE TECHNO
		- ☆ [78702] TECHNOLOGIE : MICROCONTROLEUR MICROBIT
	- [22A0252242] TECHNO LA BOITE A OUTILS DU PROFESSEUR DE TECHNO 12 [78704] TECHNOLOGIE : PROGRAMMATION C3 ET C4 =
	- [22A0252244] TEC-APPROFONDISSEMENT D LA POSTURE PROFESSIONNELLE

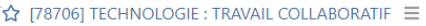

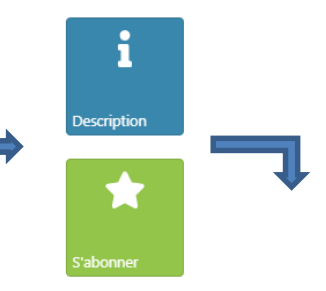

#### Description du module

En s'appuyant sur la visite du centre de recherche de Saint-Gobain à Aubervilliers, les enseignants pourront comprendre les enjeux de la recherche sur les matériaux de l'habitat et leur impact environnemental et pourquoi cette recherche contribue à répondre aux grands enjeux énergétiques et environnementaux du XXIème siècle. Ce thème se prête particulièrement bien à l'éducation au développement durable, dans une pédagogie de projet interdisciplinaire. Outre des conférences et des échanges avec les ingénieurs de St-Gobain, des mises en situation des enseignants et des séquences de transposition didactique seront aussi proposées aux enseignants.

Découvrir le centre de recherche de St-Gobain, centre d'innovation dédié à l'habitat. Vivre une mise en situation d'investigation sur le concept d'isolation thermique. Comprendre les enjeux de la recherche sur les matériaux de l'habitat et leur impact environnemental.

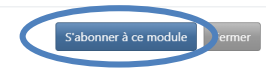

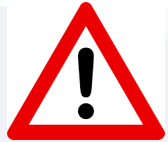

Le lieu et la date de la formation ne seront disponibles que si le nombre d'abonnement est suffisant pour permettre l'ouverture du dispositif.

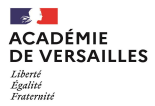

# **Utiliser des ressources pédagogiques !**

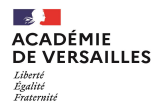

### **Les ressources…**

### **…Elles sont nombreuses, « officielles » ou pas !**

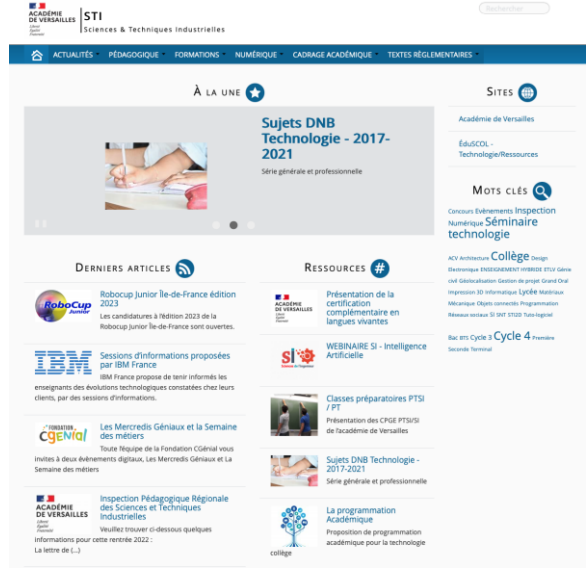

**Le site académique de la discipline**

sti.ac-versailles.fr

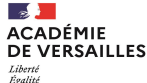

# Un proposition de programmation académique

Égalité Fraternité

#### Animation d'une séance de technologie

Déroulement chronologique approximatif d'une séance de 55 minutes.

# Visi

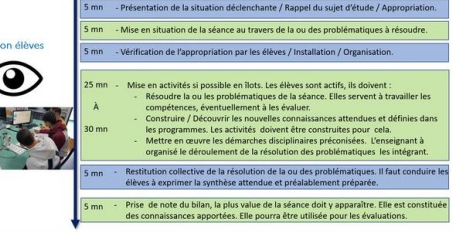

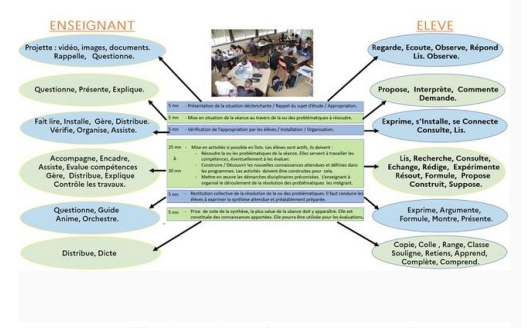

#### Déroulement d'une séquence de technologie

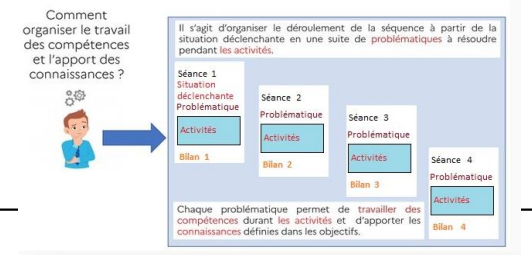

#### L'année de cinquième : (Cycle 4)

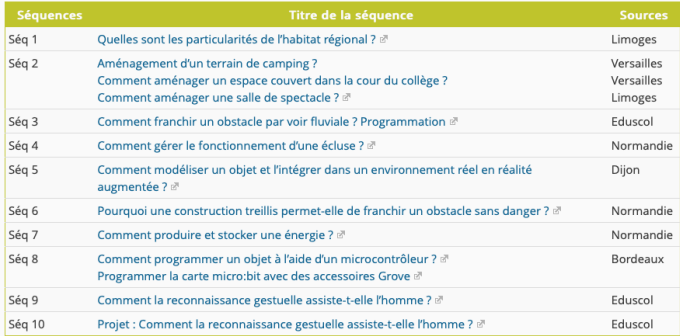

#### L'année de quatrième : (Cycle 4)

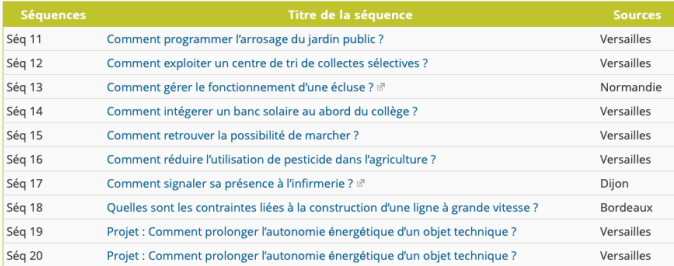

#### L'année de Troisième : (Cycle 4)

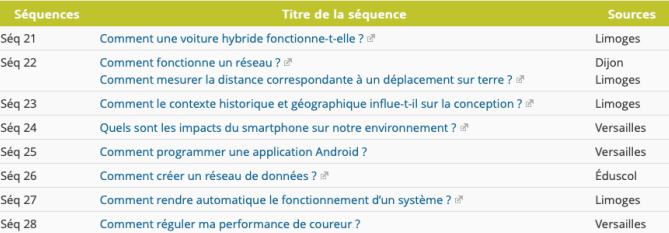

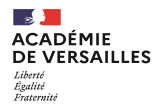

# **Les ressources pour le Cycle 3 – Sciences et Technologie**

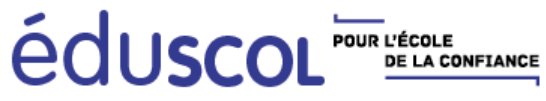

*http://eduscol.education.fr/pid34183/sciences-et-technologie.html*

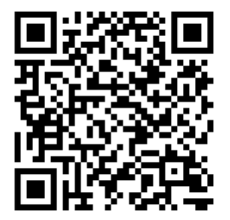

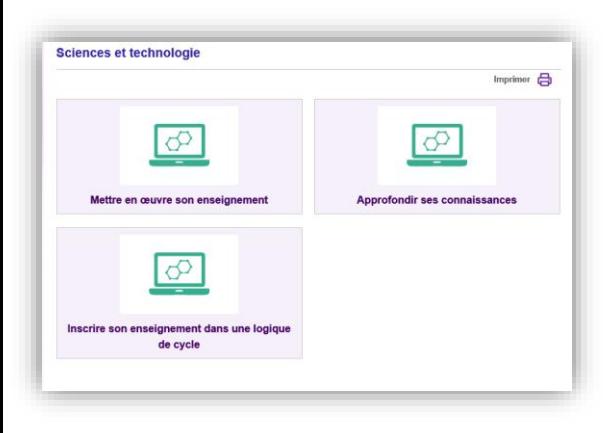

### **[Mettre en œuvre son enseignement](http://eduscol.education.fr/cid99810/mettre-oeuvre-son-enseignement.html)**

**[Approfondir ses connaissances](http://eduscol.education.fr/cid99797/approfondir-ses-connaissances.html)**

**[Inscrire son enseignement dans une logique de](http://eduscol.education.fr/cid99798/inscrire-son-enseignement-dans-une-logique-cycle.html)  cycle**

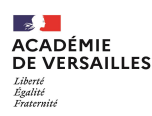

# **Les ressources pour le Cycle 4 - Technologie**

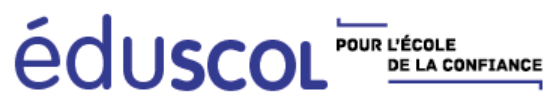

*http://eduscol.education.fr/cid99549/ressources-technologie.html*

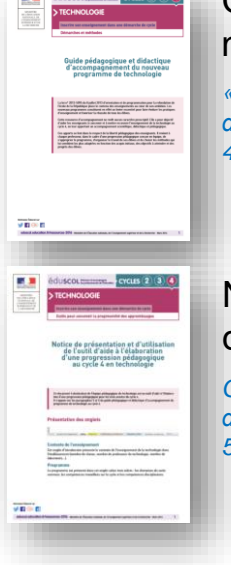

Guide pédagogique et didactique d'accompagnement du nouveau programme de technologie (Versions 1 et 2)

*« (…) Cette ressource d'accompagnement ne revêt aucun caractère prescriptif. Elle a pour objectif d'aider les enseignants à concevoir et à mettre en œuvre l'enseignement de la technologie au cycle 4, en leur apportant un accompagnement scientifique, didactique et pédagogique. »*

### Notice de présentation et d'utilisation de l'outil d'aide à l'élaboration d'une progression pédagogique au cycle 4 en technologie

*Ce document à destination de l'équipe pédagogique de technologie est un outil d'aide à l'élaboration d'une progression pédagogique pour les trois années du cycle 4. Il s'appuie sur les paragraphes 3 et 5 du guide pédagogique et didactique d'accompagnement du programme de technologie au cycle 4*

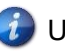

Un exemple de progression est également proposé…

Des exemples de séquences pédagogiques déclinées dans les différentes thématiques à aborder au cycle 4

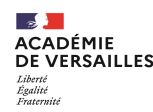

# **A propos de l'appropriation des ressources…**

### **Tout enseignant, cadre A de la fonction publique, est assujetti au référentiel des compétences professionnelles**

*Annexe de l['arrêté du 1](http://www.education.gouv.fr/pid25535/bulletin_officiel.html?cid_bo=73066)er juillet 2013, BO n° 30 du 25 juillet 2013*

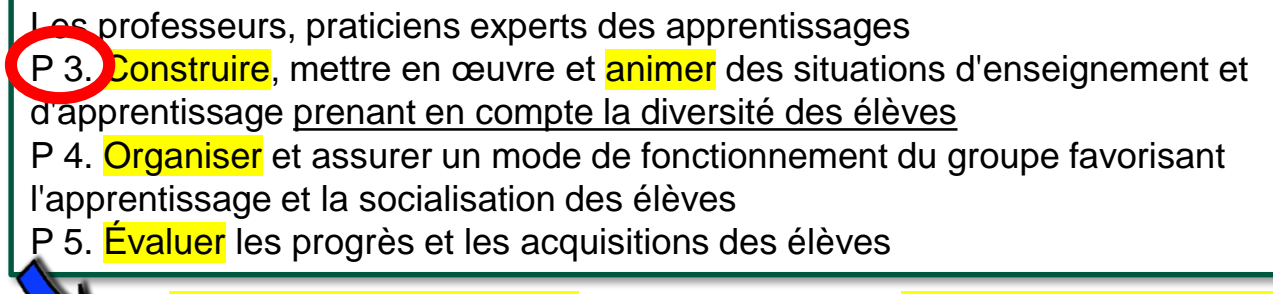

- *Savoir préparer les séquences de classe et, pour cela, définir des programmations et des progressions ; identifier les objectifs, contenus, dispositifs, obstacles didactiques, stratégies d'étayage, modalités d'entraînement et d'évaluation.*

*- Différencier son enseignement en fonction des rythmes d'apprentissage et des besoins de chacun. Adapter son enseignement aux élèves à besoins éducatifs particuliers.*

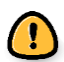

**S'il apparait légitime de « récupérer » des ressources proposées sur des sites internet, officiels ou non, il appartient à l'enseignant de se les approprier et de veiller à ce qu'elles permettent une mise en œuvre de l'enseignement de la Technologie en conformité avec les programmes (C3 et C4) et les recommandations pédagogiques, et de l'intégrer à sa progression.**

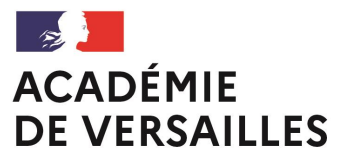

Liberté Égalité Fraternité

# **LES PROFESSEURS CONTRACTUELS....**

# ..... VERS LE CONCOURS !

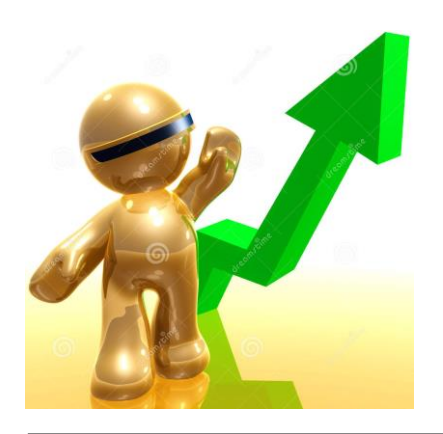

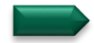

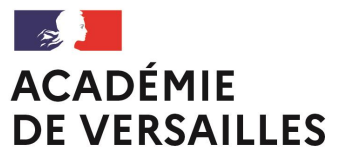

Liberté Égalité Fraternité

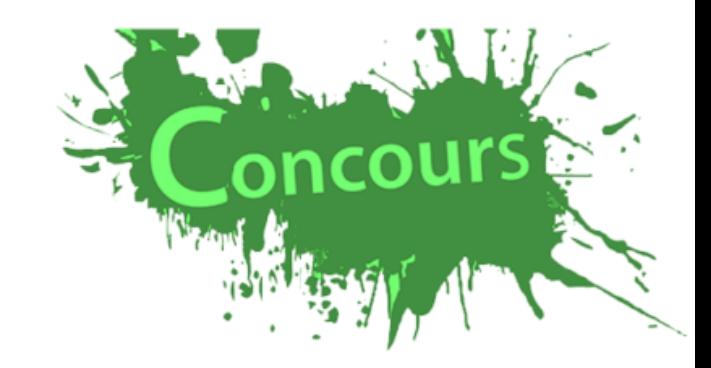

# Les concours du CAPET, CAFEP-CAPET/CAER-CAPET de Sciences Industrielles de l'Ingénieur (SII ou S2I)

#### Être professeur certifié de Sciences Industrielles de **ACADÉMIE DE VERSAILLES** l'Ingénieur, c'est enseigner... Liberté Égalité Fraternité

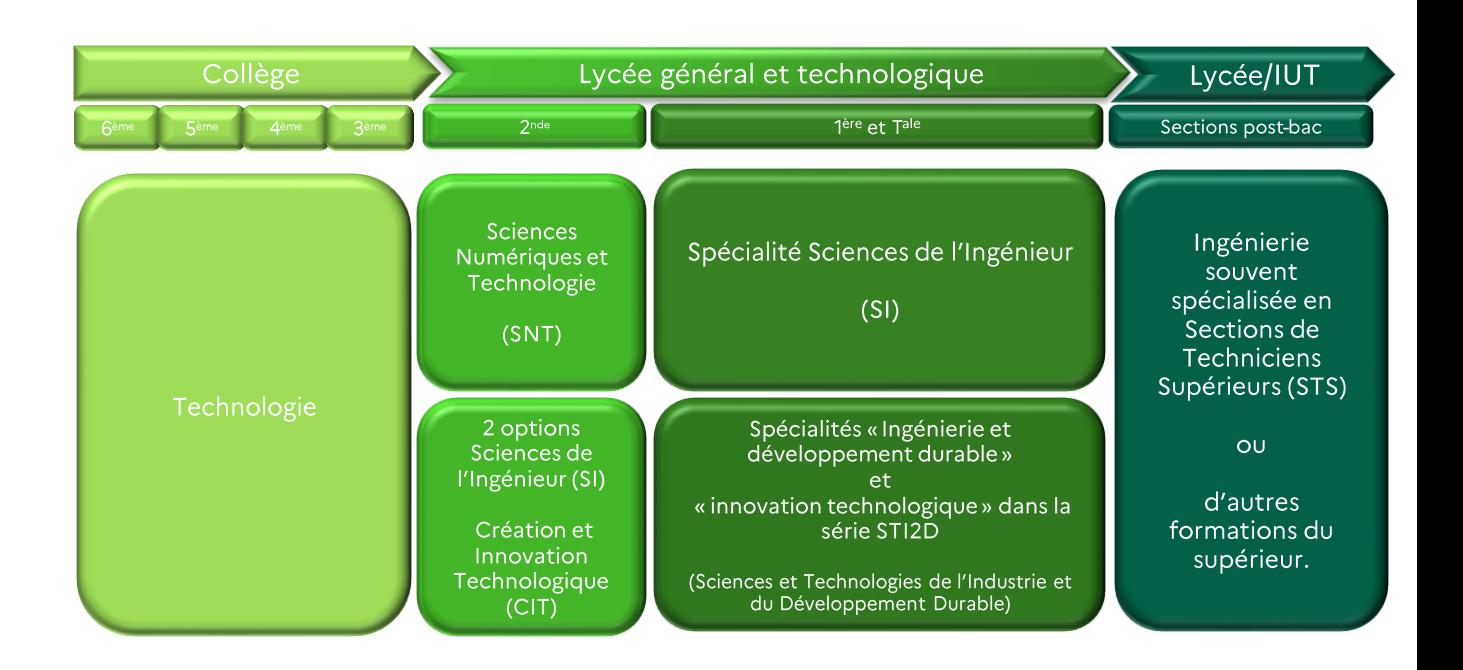

Il n'existe plus de CAPET de technologie !

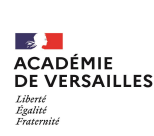

# Etre professeur certifié de Sciences Industrielles de l'Ingénieur, c'est...

enseigner au sein des lycées et des collèges la compréhension des systèmes technologiques de plus en plus complexes.

... favoriser l'acquisition des fondamentaux scientifiques en s'appuyant sur des expérimentations et démarches de projet à partir de problématiques concrètes.

Les systèmes actuels étant pluri-technologiques et connectés, leur étude convoque donc un ensemble de connaissances et compétences de 4 domaines :

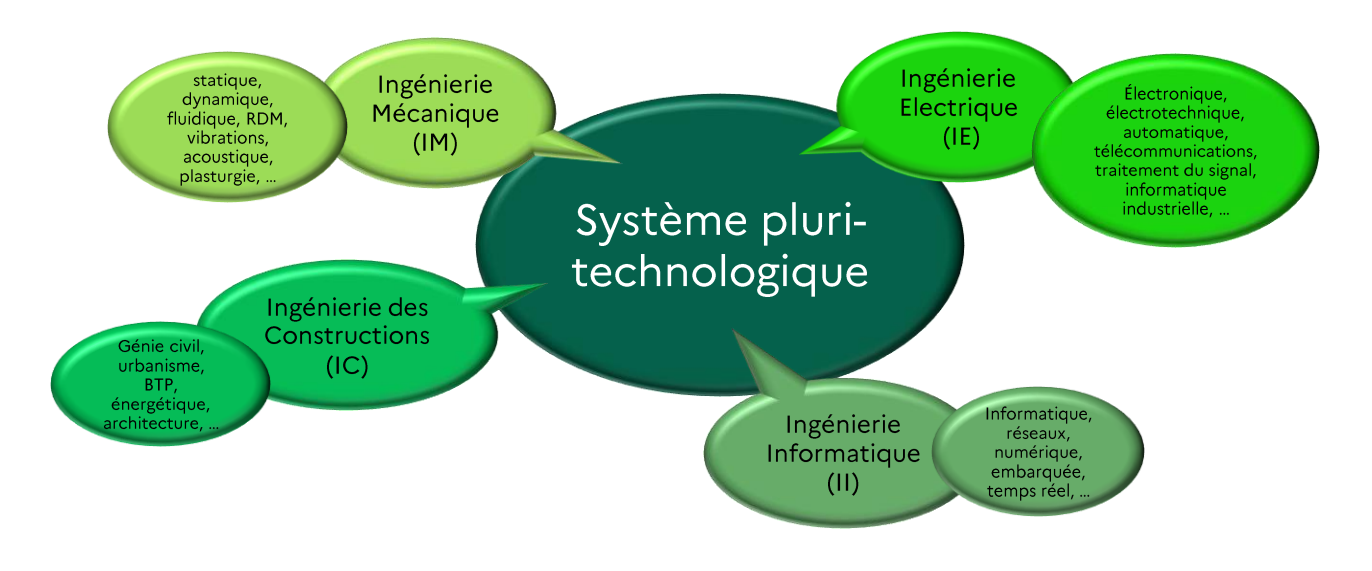

#### Les concours du CAPET SII et CAFEP/CAER-CAPET SII **ACADÉMIF DE VERSAILLES** Égalité<br>Fraternité

Pour devenir professeur certifié SII, fonctionnaire d'Etat de catégorie A, il faut être lauréat des concours du CAPET SII ou CAFEP-CAPET/CAER-CAPET SII. Être lauréat de ces concours, c'est, après l'obtention du CAPET ou CAFEP/CAER-CAPET (épreuves), valider l'année de stage.

### Petit point de vocabulaire...

**CAPET**: Certificat d'Aptitude au Professorat de l'Enseignement Technique. Il concerne les 3 concours d'accès à l'enseignement des SII des collèges/lycées PUBLICS.

**CAFEP-CAPET**: Concours d'Accès aux Fonctions de maître dans les classes de 2<sup>nd</sup> degré de l'Enseignement Privé. Il concerne 2 des trois concours d'accès (« externe » et « 3<sup>ème</sup> concours ») à l'enseignement dans des collèges et lycées PRIVES sous contrat.

CAER-CAPET : Concours d'Accès l'Echelle de Rémunération de l'Enseignement Privé. Il concerne le concours « interne » de l'enseignement dans des collèges et lycées PRIVES sous contrat.

### Pour qui?

Deux conditions sont requises pour prétendre aux concours (quel que soit le concours présenté). Il faut pouvoir valider :

- Des conditions générales d'accès à la fonction publique c'est-à-dire des conditions administratives (: nationalité française, ressortissant européen, etc)
- ET des conditions spécifiques propres au concours (qualification, diplôme, d'emploi, etc).  $\blacksquare$

Ces conditions spécifiques déterminent le concours du CAPET SII auquel vous pouvez prétendre.

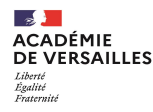

### 3 concours pour obtenir le CAPET ou CAFEP-CAPET/CAER-CAPET

Suivant vos conditions spécifiques d'accès au concours (qualification, emploi, etc), vous avez théoriquement accès à 3 concours SII pour l'enseignement privé et 3 concours SII pour l'enseignement public :

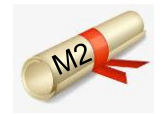

**•le CAPET externe ou CAFEP-CAPET** qui s'adresse aux étudiants inscrits en deuxième année de master (M2) ainsi qu'aux personnes qui détiennent déjà un diplôme de master;

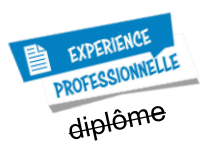

•••le troisième concours du CAPET (ou troisième concours CAFEP-CAPET) est accessible à tous ceux qui ont au moins cinq ans d'expériences professionnelles accomplies dans le cadre de contrats de droit privé, sans condition de diplôme ;

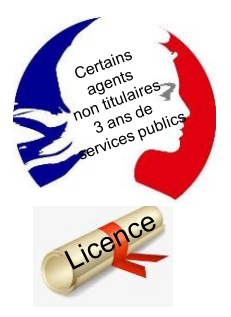

**•le CAPET interne** concerne les fonctionnaires et certains agents non titulaires, qui peuvent justifier de trois années de services publics et qui détiennent une licence (ou équivalent).

Le CAER-CAPET (concours interne) concerne certaines personnes qui ont déjà travaillé dans un établissement de l'enseignement privé sous contrat pouvant justifier de trois années de services et qui détiennent une licence (ou équivalent).

**Section ACADÉMIE DE VERSAILLES** 

# **Calendrier de la certification**<br>Calendrier valable pour la session 2023\*

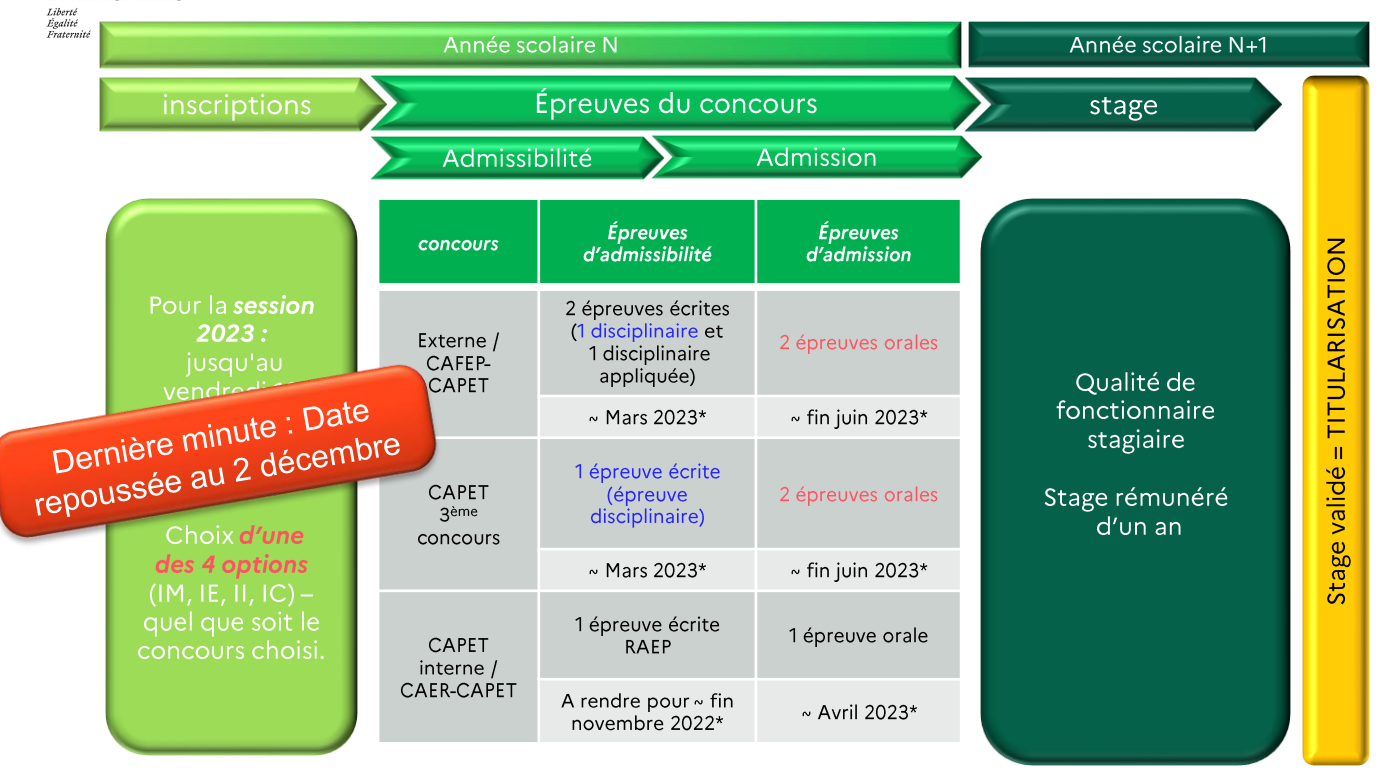

1/ Toutes les options ne sont pas ouvertes. Elles varient chaque année suivant le concours choisi (interne/externe/3<sup>ème</sup> concours-privé/public).

2/\* = dates approximatives susceptibles de changements, données à titre indicatif en se calquant sur la session 2022.

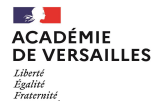

# Quelles épreuves ? (session 2023)

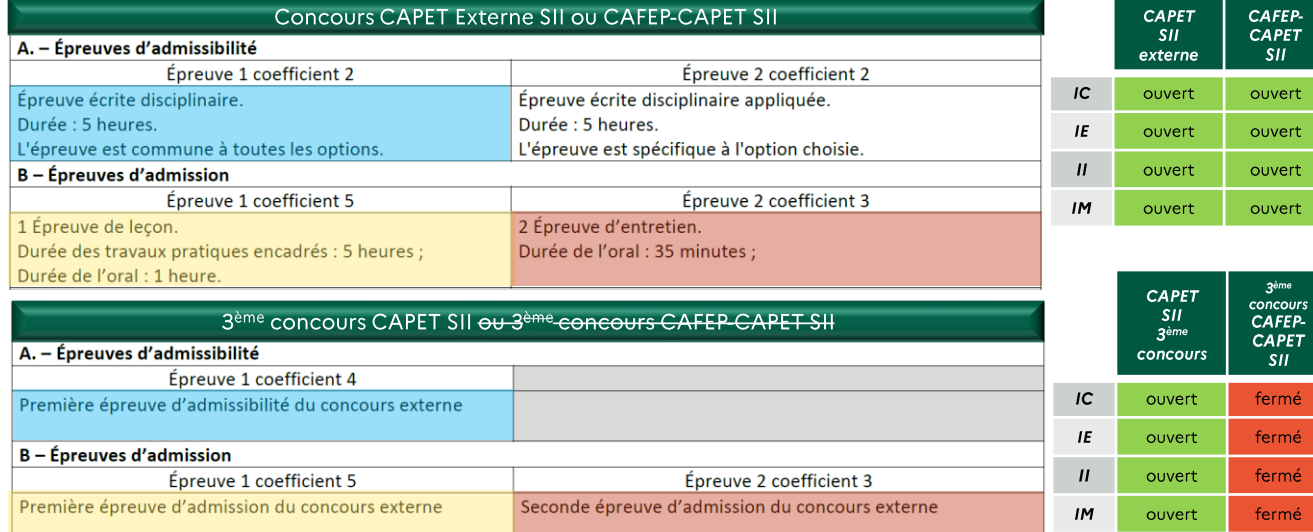

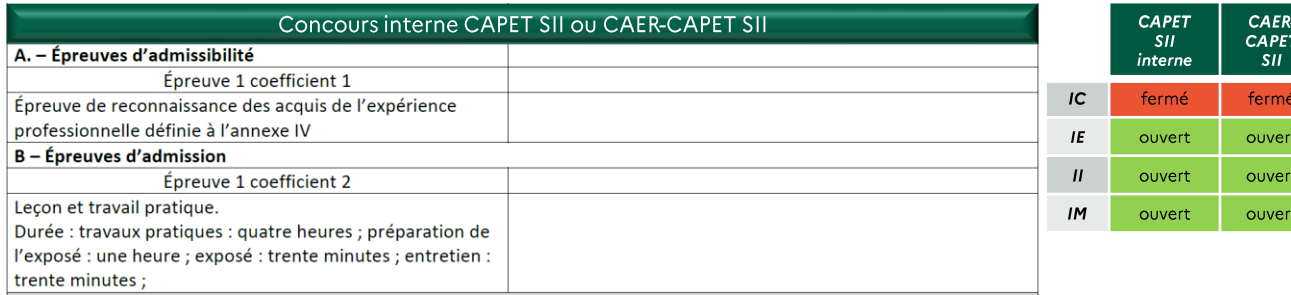

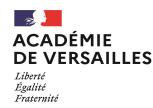

### **Foire aux questions**

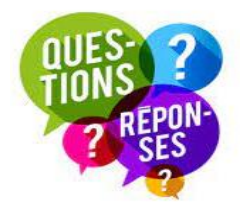

### Quelles sont mes chances de réussite ?

Vos chances de réussite sont directement corrélées au nombre de candidats et au nombre de postes à pourvoir. Le nombre de postes offerts pour chaque section est publié au Journal Officiel ; il est connu au plus tard la veille de la première épreuve d'admissibilité.

Quel que soit le concours choisi (externe, 3<sup>ème</sup> concours ou interne), vos chances de réussite sont aussi liées à votre préparation.

### Comment me préparer?

- CNED (Centre National d'Enseignement à Distance)

- Lecture attentive des rapports de jury et des programmes des classes d'enseignement concernées (Technologie/ STI2D /S SI).

- Pour le concours externe : Licence/master MEEF (Métiers de l'Enseignement de l'Education et de la Formation) en INSPE, lecture des rapport de jury et entrainements via des annales de sujets.

- Pour le concours interne : proposition de formation interacadémique par l'EAFC l'année scolaire N. Les inscriptions doivent se faire en fin d'année scolaire N-1 et avec aménagement d'emploi du temps pour assurer un emploi de contractuel et la préparation au concours sans absence auprès des élèves. Il n'y a pas d'allègement d'emploi du temps dédié à cette préparation, qui est une démarche personnelle.

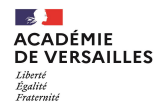

## **Quelles ressources ?**

Un site de référence

https://www.devenirenseignant.gouv.fr

Présentation du concours du CAPET

Présentation du concours CAFEP-**CAPET et CAER-CAPET** 

Présentation des épreuves du CAPET externe

Présentation des épreuves du CAPET 3<sup>ème</sup> concours

Présentation des épreuves du CAPET interne

https://www.devenirenseignant.gouv.fr/pid33988/enseigner-danslycee-technologique-capet.html

https://www.devenirenseignant.gouv.fr/pid34107/enseigner-dans-unlycee-technologique-de-l-enseignement-prive-sous-contrat.html

https://www.devenirenseignant.gouv.fr/cid158866/epreuves-capetexterne-cafep-capet-sii.html

https://www.devenirenseignant.gouv.fr/cid158894/epreuves-troisiemeconcours-capet-troisieme-cafep-capet-section-sciences-industriellesingenieur.html

https://www.devenirenseignant.gouv.fr/cid158889/epreuves-capetinterne-caer-capet-section-sciences-industrielles-ingenieur.html

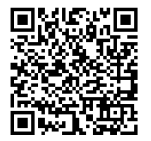

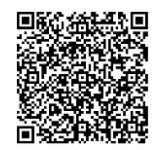

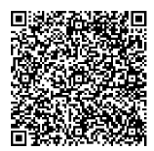

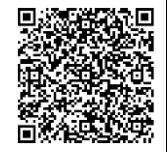

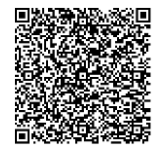

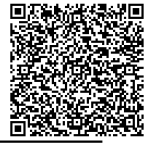

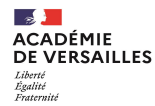

# **Quelles ressources ?**

### Programmes de référence session 2023

https://www.devenirenseignant.gouv.fr/cid100820/les-programmes-desconcours-enseignants-second-degre-session-2023.html

**CAPET** interne: conseils pour la réalisation du dossier de Reconnaissance des Acquis de l'Expérience **Professionnelle (RAEP)** établi par le candidat

https://www.devenirenseignant.gouv.fr/cid98469/conseilspour-epreuve-raep-certains-concours-internes.html

Rapports de jury

https://www.devenirenseignant.gouv.fr/pid34315/se-preparer-pourles-concours-second-degre-jurys.html

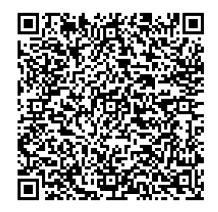

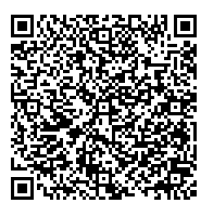

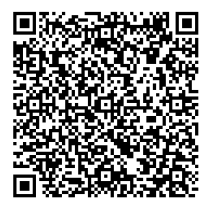

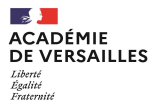

### **Diplôme Nationale du Brevet 2022**

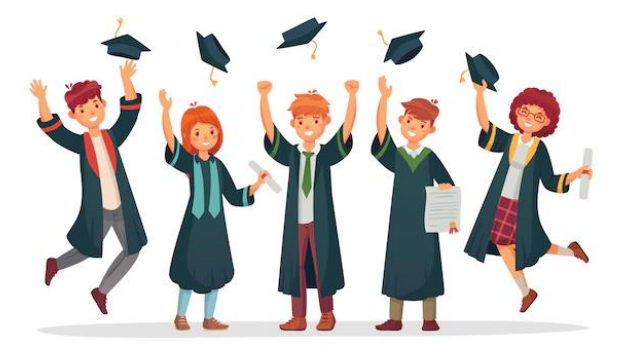

# **Session 2022**

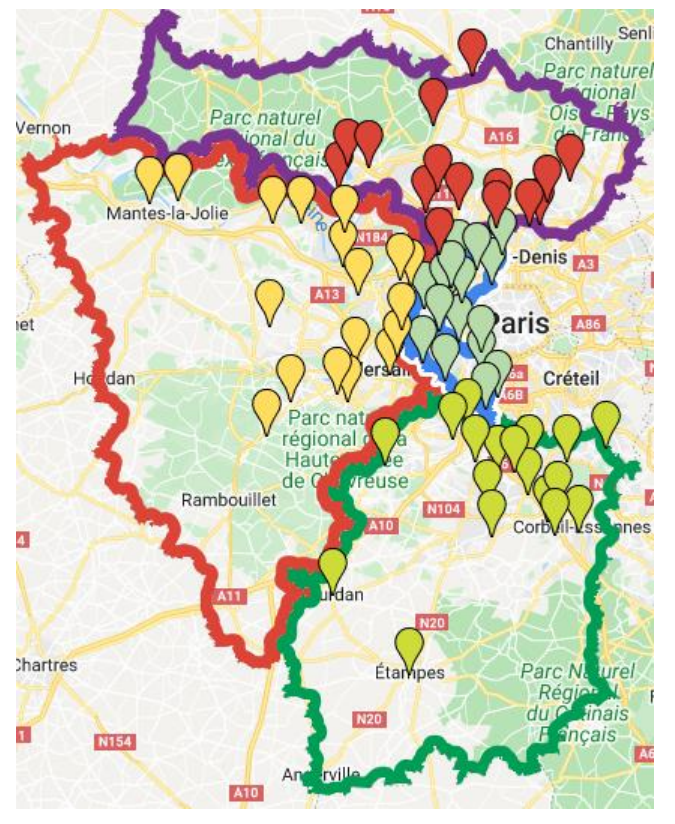

69 établissements centres de correction :

Par départements :

- ✓Yvelines : 18
- $\sqrt{F}$ ssonne : 18
- ✓Hauts de Seine : 18
- ✓Val d'Oise : 15

74067 Candidats 780 correcteurs mobilisés

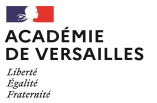

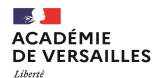

### **Résultats**

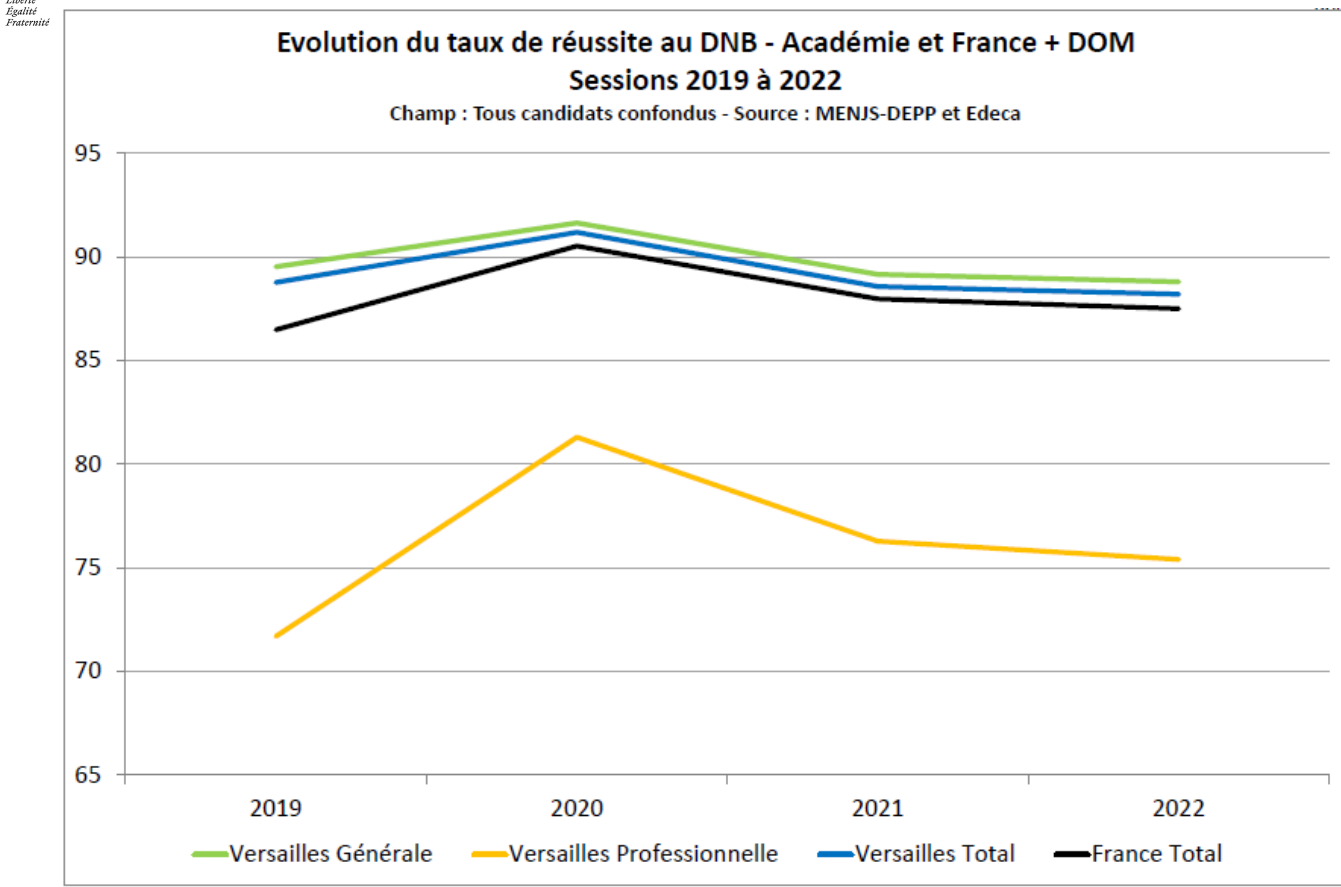

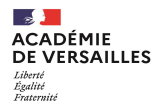

## **DNB 2022 Epreuve de Sciences**

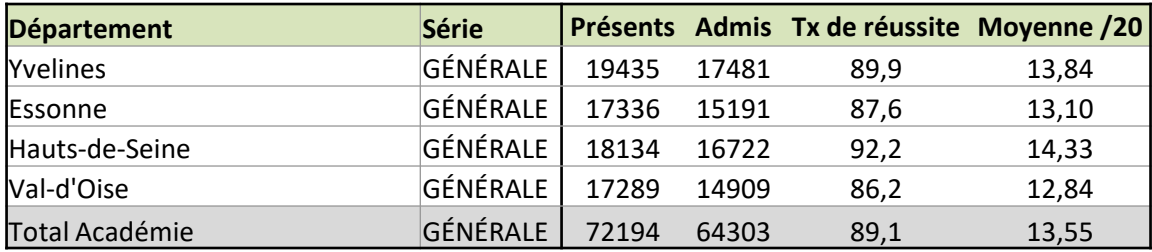

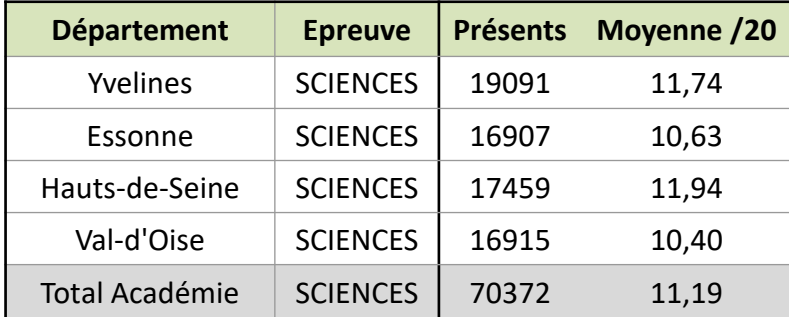

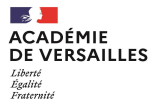

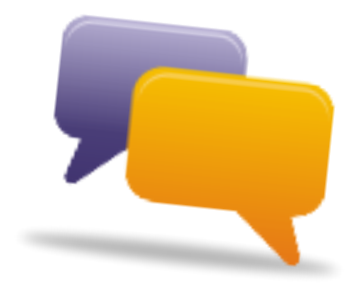

# **INFORMATIONS DIVERSES**

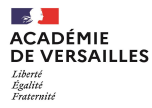

# Mercredi 5 Avril **ROBOCUP JUNIOR OPEN ÎLE-DE-FRANCE**

# **ÉDITION 2023**

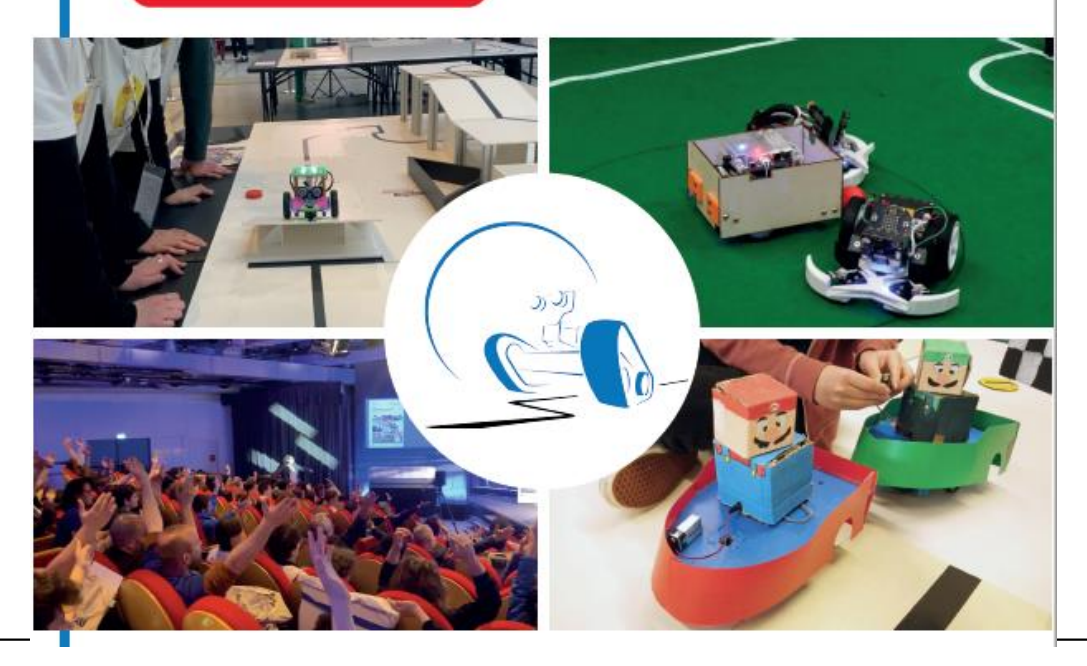

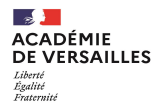

### **COMMENT PARTICIPER À L'OPEN INTER-ACADÉMIQUE DE LA ROBOCUP JUNIOR?**

### CONDITIONS DE CANDIDATURE

Équipes mixtes de 2 à 5 élèves suivant la ligue. Accessible dès la moyenne section, et jusqu'à 19 ans.

CANDIDATURES EN LIGNE et informations sur la plateforme Magistère : https://dgxy.link/RoboCup2023

Date limite de candidature : 09 décembre 2022

Toutes les informations sur la Robocup Junior : http://www.robocup.fr/

### **UNE ÉQUIPE POUR ACCOMPAGNER LES ENSEIGNANTS**

Dans chaque académie, une équipe est disponible pour répondre aux différentes questions. Elle propose des animations et formations afin de mieux préparer votre projet.

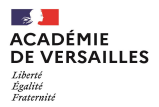

### **Plan Sciences**

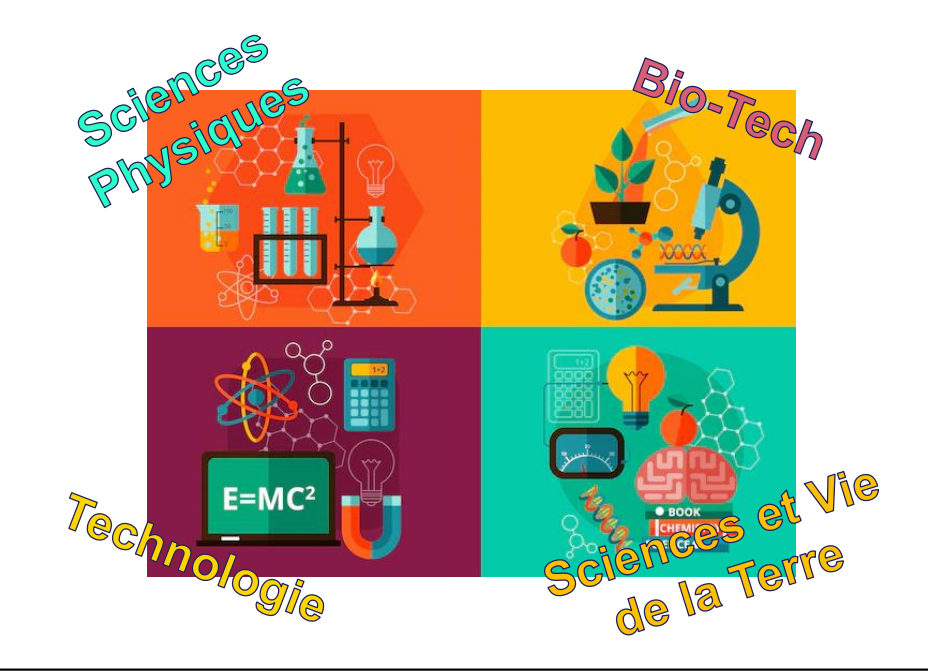

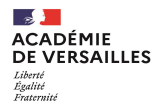

# **Plan SCIENCES**

#### Objectifs généraux du plan Sciences

Le plan Sciences proposé se décline, à ce jour, en trois objectifs principaux, divisés chacun en leviers décrits cidessous.

- Objectif 1. Renforcer la culture scientifique et technologique chez tous les élèves
	- Levier 1.1. Développer la formation des enseignants du premier et second degré;  $\circ$
	- Levier 1.2. Faire concrètement appréhender la complexité du réel par l'observation, l'expérimentation,  $\circ$ la réalisation, la simulation:
	- Levier 1.3. Rendre explicite le lien entre le monde réel et les lois, les modèles et les théories.  $\circ$
- Objectif 2. Développer l'appétence pour les sciences
	- Levier 2.1. Renforcer les partenariats associatifs ou institutionnels, les collaborations avec le monde de  $\circ$ l'entreprise et de l'industrie et avec l'enseignement supérieur;
	- Levier 2.2. Développer les liens entre les cycles et entre les degrés : projets, conseil école-collège,  $\circ$ formation par les pairs, etc.;
	- $\circ$ Levier 2.3. Susciter les échanges entre les familles et les équipes pédagogiques et éducatives autour des projets scientifiques.

#### Objectif 3 – Développer les actions interdegré dans le domaine scientifique

- Levier 3.1. Encourager la mise en place de projets scientifiques interdegré  $\circ$
- Levier 3.2. Développer les cordées de la réussite dans le champ scientifique  $\circ$

**Contract Contract Contract ACADÉMIE DE VERSAILLES** Liberté Livene<br>Égalité<br>Fraternité

ACTION 5. Produire des ressources académiques pour des fils conducteurs communs, des plans de travail partagés, des évaluations communes des compétences, etc.

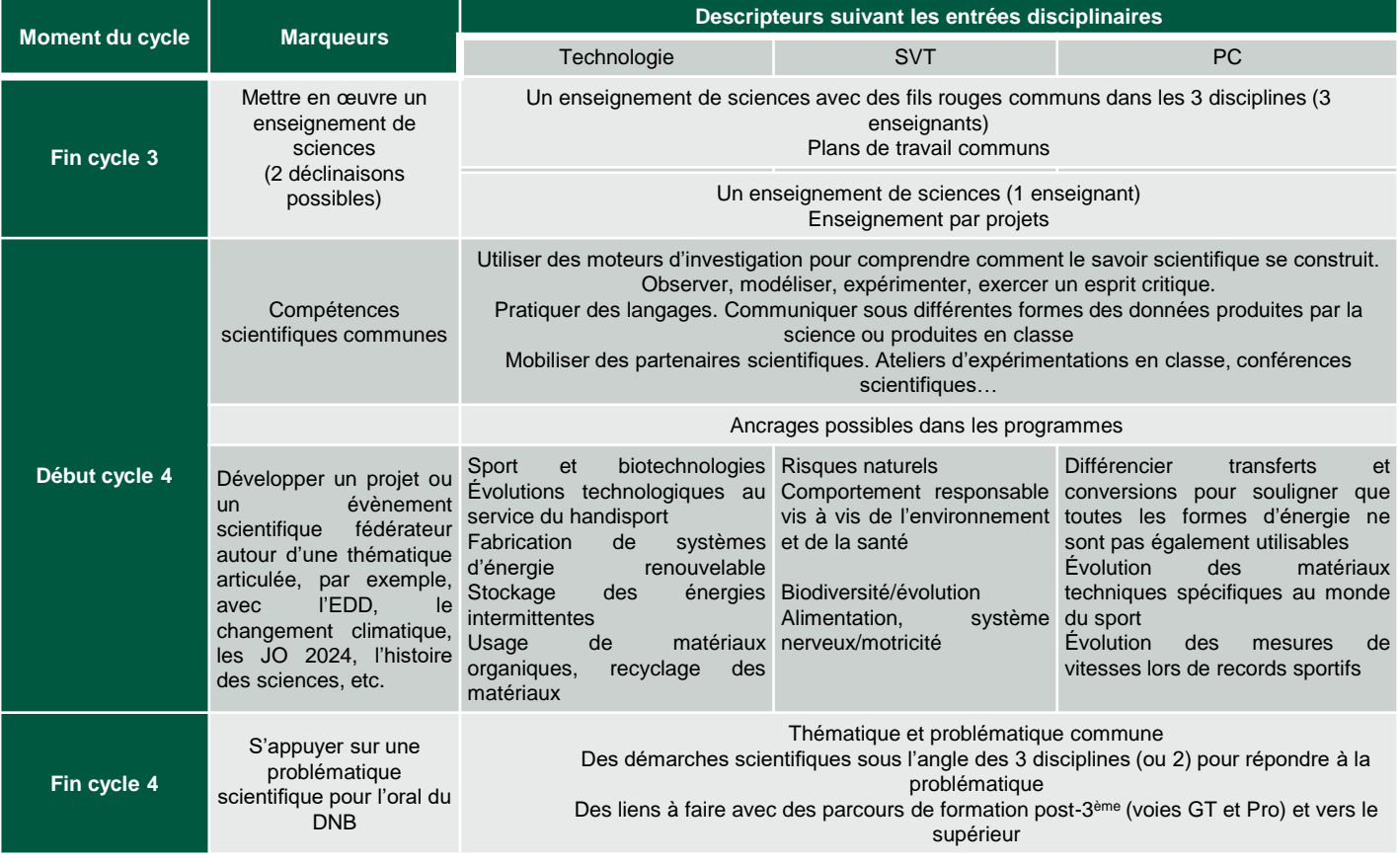

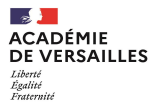

### **Merci de votre attention**